# International Character Code Standard for the BE2

June 18, 1987

Tomas Centerlind

Information Technology Center (ITC) Camegie Mellon University

# **1. Major p**r**obl**ems **wit**h **fo**re**ign languag**e**s**

All European languages have a s**e**t o**f** un**i**que ch**a**r**a**cters, even Great **Bri**tain w**i**th **t**he**i**r Pound s**i**gn. Most of these characters are static and do not change if they are in the end or in the middle of the word. The Greek sigma sign however is an example of a character that changes look depending on the position. If we move on to the non-Roman alphabets like Arabic, they have a more complex structure. A basic rule is that certain of the characters are written together if they follow each o**t**her but not otherwise. This complicates representation and requires look ahead. In addition to this many of the languages have leftwards or downwards writing. All together these properties makes it very difficult to integrate them with Roman languages.

Lots of guidelines have to be established to solve these problems, and before any coding can be done a set of standards must be selected or defined. In this paper I intend to gather all that I can think of that must be considered before selecting standards. Only the basic level of the implementation will be designed, so therefore routines that for example display complex languages like Arabic must be w**ri**tten by the user. A basic method that dislpays Roman sc**ri**pt correctly will be supported.

# 1**.** S**tanda**r**d**s

°,

# 1**.**1 Existing standards

Following is a list of currently existing and used standards.

## **1**.1.1 ASC**II**, **I**SO646

The ASCII standard, that is in use almost anywhere, will probably have to remain as a basic part of the system, and without any doubt it must be possible t**o** read and write ASCII coded documents in **t**he foreseeable future.

# **I.I.2 Extended ASCII**

A standard tha**t** has been adopted by s**o**me micro computer companies **i**s **t**he Ex**t**ended-**A**SCII, which among others Apple use in the Macintosh. In contrast to ASCII they use the eighth "parity" bit and therefore gain another 128 characters. This will handle all European languages but not non-Roman alphabets. All additional characters are placed in the upper 128 characters so the lower segment is equivalent with standard ASCII. *N*one of the international standardization institutes have defined such a standard, so the layout of the character codes is often company specific.

## **1.**1**.3 I**SO **2022**

ISO 2**0**22 is a standard that **a**lso can encode all European languages. **I**t can either be a 7- or a 8 bit code. It is a extension of ASCII, and provides **t**he possibility to exchange information between 7-bit and 8-bit environments.

**I**f **7**-**bit** code is used, the S**I** and S**O** control ch**a**racters **a**re used to invoke an additional set of 94 graphics. The control characters DEL and SPACE are not affectcd by SI and SO. More than two graphic sets may be reached by using an escape sequence to select another set of graphics is then invoked with SO. This leads to a virtually unlimited number of graphic sets that may be used. With an escape sequence you may also change the control character represcntation.

The 8-**b**it representation uses the high-order 128 combinations as well as the low-order. This gives the following advantages:

- 1) a set of 32 additional control characters
- 2) a set of 94 additional graphic characters
- 3) no need to use SO and SI, bo**t**h sets are available all the **t**ime

Escape sequences ar**e** used to change graphic se**t**s in **t**he same manner as for 7-bit codes. To be able to know if 7- or 8-bit coded data is coming, there are special escape sequences that should precede a character stream. This tell the software how to interpret the characters.

This seem to be quite easily installed into existing software, but it has some major effects, l*:*irst of all it will be difficult to sort text that is stored with this standard, secondly it wilt be hard to produce the output if you don't have stored somewhere the look of each character possible to generate. The advantage is that if it is displayed on a computer that only can generate normal ASCII, the output will still be readable. There also exist standardized routincs **t**o convert between 7- and 8-bit codes. ISO 2022 does not deal with what characters should be placed in the new areas.

 $\mathbf{r}$ 

# 1**.1.4 Xerox XC1-2-2-0**

Xerox has made further extensions to ISO 2022 and is now using it throughout their line of work **stations.** Th**is standar**d i**s spanning t**he f**ollo**w**ing ot**h**er int**e**rnational standards:**

- All ISO 646 IRV graphic characters
- All ISO 5426 graphic characters
- All ISO 5428 graphic characters
- *A*ll ISO 6937 graphic characters
- All ANSI 7-bit ASCII graphic characters
- All CCITT 8-bit Teletex "GO" & "G2" graphic characters
- All Xerox 860 graphic characters
- All EBCDIC 8-bit graphic characters
- All JIS C 6226 graphic characters (including 6,249 most-frequent Japanese *kanjt* 3
- All characters required to write the following languages:

English, Russian, German, French, Spanish, Italian, Portuguese, Dutch, Swedish, *N*orwegian, Danish, Japanese, Malay*/*Indonesian, Greek, Ukrainan, **P**olish, and other languages.

- All standard office typewriter keyboard characters for the European languages above
- The most commonly-used office, technical, and general symbols

Xerox uses 8-bit encoding for characters which eliminates the need to use a shift-code to reach the high order 128 characters. Like ISO 2022 they store the diacritics before the character they should affect. The problem of what an accented character should look like has been solved through a *Rendering Set* where each legal combination of diacritics and letters is assigned a unique number. The *Rendering Set* uses most of the 8-bit codes. This implies that two additional character sets are needed, one for the 128 unshifted characters and one for the shifted.

To allocate space for the font as well they have chosen to use 16-bit cncoding for each character when processing and a 8-bit coding when on mass storage. This will give a coding that is easy to manipulate and display even though it is slightly more memory consuming whcn not on mass storage. The high-order byte is the character-set code and the low-order byte is the ISO character code. For example character-set  $0_8$  is the Latin alphabet, and 45  $_8$  is Japanese hiragana. The rendering character codes are stored in character sets  $360 \text{ g}$  and  $361 \text{ g}$ .

This st**a**nd**a**rd does not define thc lcxigraphic**a**l order of the char**a**cters within **a** spccific al**p**h**a**bct. This has to be done wi**t**hin the user application.

### **I**.**I.**5 X**e**rox 2

This is not a st**a**ndard but merely a proposal of a way to store multilingual text. It assumes that it is possible to entirely change the internal representation of characters. Basically you use a 8-bit code where 1111 1111 is reserved to indicate that the next byte should be treated as a character set code. This mean that when you encounter this byte a new character set will be loaded and all

**o**utput will be interpreted for this character set in a appropriate way. If two 1111 I111 bytes follow each other this indicate that 16-bit words will be used instead. This gives enough space for languages like Chinese and Japanese.

This scheme makes it possible to have up to 255 different scripts at the same time in a text. Since there is one character set for each alphabet, the lexigraphical order **o**f the letters is easily maintained. It will also be quite easy to generate the output. However a large disadvantage is that a specific font **t**able is needed for each font and script.

# 1.**1**.6 A**pple** S**cript** Ma**n**a**ger**

Apple's Script manager extends the standard character set to provide up to 64 different scripts at the same time (all Roman scripts are already ga**t**he**r**ed in *Appl*e *Extended ASCH* so they represent one script). Each language is given a number through which it is called. No further details about the internal representation are given in the document I have received. Ilowe*v*er it seems that they use 16-bit words to store each character, and different scripts have received different areas of the large space of 65,536 symbols. They support leftwards writing and combinations of left and right writing languages on the same line are allowed.

### **1.2 Requir**em**en**t**s**

Followi**ng** is a wish lis**t** of features that should be **av**ail**ab**le in BE2.

### **1.2.** I **C**haracter Se**t** requ**i**rements

There are basically six aspects that must be fulfilled to have a powerful character code standard:

- We need an efficient and general way to store the characters, l lere three characteristics have to be balanced: space efficient storing, ease of processing the characters without a lot of overhead due t**o** decoding, and finally should the enc**o**ding cover as many characters as possible.

- Routines that can display the cntire character set in an appropriate way should be possible to write.

- The lcxigraphical order for cach alphabct must be e**a**sily accessible.

- *"*Fhc font of cach characlcr must be prcslorcd somewhere Io al**l**ow fast displaying.

- C**o**mpability with other Character Standards must exist for interactive re**a**sons.

- An easy way to inscrt the characters **t**hrough lhe keyboard.

# **1.2.2** O**ther requirements for a full fle**d**ged te**x**t insertion environment**

It must be possible to detect every keypress to gain full control over the keyboard, including all function keys, the shift keys, the alternate keys etc. This should be possible at the programmer's le**v**el.

# **2**. **A 7-bit coded extended c**h**aracter set in BE2 using ISO 2022**

This proposal is based on the fact that the following conditions must be met:

**Only 7-**b**it codes can** b**e used**, m**ai**n**ly because** of **co**mm**u**n**ication p**r**o**b**lems and t**h**e mail** in**t**erface.

- Within the BE2 text data object each char**a**cter di**s**played on the scree**n** may only take up one byte in memory. Other information must be stored elsewhere. Otherwise large structural changes have to be made to the text drawing r**o**utine**s**.

# **2.1 ISO 2022 and Xerox C**h**aracter Code Standard**

The mapping of graphics fr**o**m Xerox *C*har**a**c**t**er C**o**de St**a**ndard seems to be a g**o**od standard **to** use. It consists of 256 tables of 256 characters of which about half is uscd. This will at least cover the following languages:

- All Latin languages.
- Arabic, Ilebrean, Greek, Korean, Russian.
- Japanese: JIS, Kanji, Gaiji.
- Chinese.
- $-\Lambda$  set of general and technical symbols.

In addition to this there is a lot of space left for new languages and **a**dditional graphics. So far *X*erox is the only Standard that 1 have seen which at least uses parts of ISO 2022 to encode this many different languages. The *ASCII/ISO/CCI*T'*T Roman alphabet with extension fi*\_*r* p*unctuation* only defines one of the 126 possible character sets.

The following scheme should according to ISO 2022 be used to change character set. Since 7-bit coding will bc used, only half of the 256 graphics each character set consists of may be acc*e*ssed at the same time. Therefore the SO and SI control characters will be used **t**o switch between the G0 and G1 character sets (where G0 is the lower 128 characters and G1 is the 128 higher) in the following way:

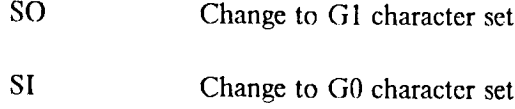

To change **t**o ano**t**he**r** character se**t**, escape sequences have **t**o be used. The ISO 2022 ones only address 126 (2\*63) different sets which are invoked by the following sequences:

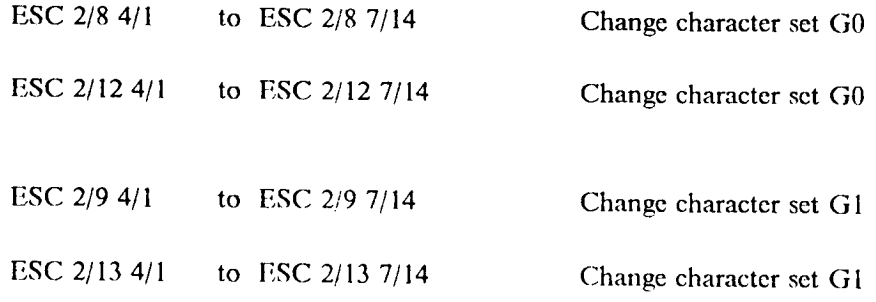

This will not do if you want to encode 256 different character sets as Xerox has done. Instead I propose that the following sequence be used:

ESC2*/*63*/*14*/*1 to ESC2*/*63*/*154*/*15

This will give 16'16 different character sets. I assume that both the GO and GI character sets are loaded at the same time. The ESC 2/6 code is not used by ISO 2022. The two last characters will point out one of the 256 character sets.

So for example to print the *clubs* sign which is in character set 357  $_8$ , first an escape followed by character 2*/*8 should appear. This will imply that the next two characters.indicate what character set should be selected. These characters should be 3/14 and 3/15. Then a SO must follow so the G1 character set is selected. Finally in the line comes 116 g, which is the code of the *clubs* sign within character set  $357 g$ .

For most of the character sets only a few of different faces are needed such as different sizes and bold. Stylistic aspects such as italics and various looks do not apply lo character sets like the *general and technical symbols*. What the situation is for Chinese and Japanese is not clear, but I guess you can be pretty glad if you manage to design a fairly small font that looks good.

### **2**.**2 Te**x**t** inpu**t**

There are basically two different ways to insert the characters. Either you use some sort of escape or control scqucnces, or you totally rcmap the keyboard. For smallcr **a**mounts of input a small

 $\bar{\alpha}$ 

*e*\_

keyb**o**ard chart on the screen may be used.

What is to be preferred is basically a question of the kind of usage. If Andrew is going to be used successful in a non-English c**o**untry a possibility to remap the keyboard is absolutely a requirement. Usually a different set of key tops are present on the keyboard, and these must be scanned correctly. In the case of adapting ASCII to foreign characters simply a few of them like [, { and | are replaced with the national ones. This makes it easy to do this kind of modification. With ISO 2022 the entire character set has to be changed in order to reach non-ASCII characters. This must be done at a higher level in the software. It is therefore desirable to make it possible to change the entire mapping of the keyboard easily.

This could lead to some nice side effects. A library of different keyboard mappings could be built, where the standardized mapping for each country can be found and displayed on the screen. A mapping should be easy to edit, and it should be possible to store personal ones. Ways to change the keyboard via control sequences also have to considered. Each window on the screen should be allowed to have its own mapping of the keyboard.

# **2.3 Design**

Following is a proposal of a design that would make it possible t**o** use a wide variety of languages without losing the support for all existing ASCII dependent software:

Use ISO 2022 7-bit coding.

Exploit Xerox Character Set encoding standard.

Make it possible to rcconfigure the keyboard so that different languages can be typed easily.

**B**E2 routines:

Display routines. (*modifiy*)

Extended font support. (*modi{iy*)

Facility in **t**he software to **t**urn input **o**f the extended character set **o**n and **o**ff. (*re*'*w*)

Fac**i**l**it**y to restric**t** the ouiput to ASCII characters. (*tww***)**

**R**outine to remove all non ASCII characters form a string**.** (*new*)

Routines to c**o**nvert a AS('II string written in a certain language into a ISC) 2022 string. **(***new***)**

Routines **t**o convert be**t**ween 7- and 8-bit coded ISO 2022 s**t**rings. (*new*)

Sorting routines for each language. (*new*)

Routines to load and alter keyboard mappings. (*new*)

Posibility to display the current keyboard mapping, and do input from it by pointing with the mouse. (*new*)

# **2.3.**1 M**odifica**t**ions to text routines**

There will be two tables maintained within BE2. One will hold all character set tables and is going to be used to make up the keyboard mapping tables. The other one will specify what each character should be co**n**ver**t**ed to in order to transfer it into ISO 2022. There will be three new features added into the text machinery:

I) A keyboard remapping utility that will take the actual characters generated from the keyboard and turn them into any other character. Eg. if the user presses the character ";" on a keyboard with Swedish mapping, this character will be transfered to an "a" with a circle above, since this is the standardized location for that character in Sweden. If however other hardware is used*,* the character on the right side of the 'T' key may be something other than semicolon. In this case it is easy to modify the tables to fit this new hardware. This gives total freedom to place any character anywhere on the keyboard. Even the function keys may be used for infrequent characters.

I suggest that one keyboard mapping be present for each language, and starting from this each user may design any personal mapping he desires. If no mapping is spccified the default ASCII mapping is used. The mapping should be possible to change from the p**o**p-up menu, where either the system-supported mapping or the user-defined one can be selected. It should also be possible to bring up the mapping on the screen, and enter characters by pointing on the keyboard with the mouse.

These tables are stored in separate files with the extension ".keys" and are designed in a special editor. Since most mappings will bc dedicated for a special language the name of the language will also be stored in the file. The format of this file can be found in Appendix B, and the character set tables in Appendix C.

2) Secondly, **t**he routine that inserts the character into **t**he text data objec**t** has to be modified. It must take care of the following two new issues:

When you switch to a non ASCII keyboard all text that is to be written will be surrounded with a *style* holding the name of that language. This will in no way affect the drawing of the character, it is rather a way to provide this information to softw**a**re that would nccd it.

The converted character will have three properties: first, the value of the character within the character set table, secondly the number of the character set table where it is to be found*,* and finally whether the lower or the upper 128 characters are to be addressed. If the character is not a member of the ASCII character table, a style is added to specify this information and the corresponding ASCII character is inserted into the text data.

3) Third, the routine that displays this information must load the appropriate font table before displaying a non ASCII character. This information is easily retrieved from the style information.

To describe the usage of these tables*,* one character will be followed from the keyboard to the data stream. Below is a sketch to display the flow of the character from the keyboard into the text data structure:

# 2.3.**2 Modifications t**o **t**h**e font man**a**g**e**r**

I don't see any reasons to modify the font manager. New font tables have to be added since the number of characters will increase significantly. To support all Latin languages it will be enough to add another four font tables with 128 characters in each, for every font, size and shape. These tables are 000  $\rm s$  u (upper), 043  $\rm s$  u, 361  $\rm s$  1 (lower) and 361  $\rm s$  u. Then languages like Greek 046  $\rm s$ and Cyrillic 047  $_8$  have their own character set tables, and they probably just have one font with different sizes and shapes.

To know what fon**t t**o ge**t**, an extended font naming conven**t**io**n** must be used. An ex**a**mple w**o**uld be:

 $\leq$  font name  $>$   $\leq$  table  $\#$   $>$   $\leq$  1/u  $>$   $\leq$  font size  $>$   $\leq$  shape  $>$  . fwm

# **2.4 Interface between style format and** I**S**O **2022**

Since **t**he foreign charac**t**ers are s**t**ored as s**t**yles wi**t**hin BE2 **t**ex**t** objec**t**s, a conversion rou**t**ine mus**t** be called before the text is sent to a computer not running Andrew. To do this conversion tables are used. This implies that it will be fairly easy to convert into any existing standard. If there is a country style wrapped around a chunk of text, more in**t**elligen**t** rendering could take place according to the character coding standard in that country.

# **2.5 Disadvantages wit**h **t**h**i**s sch**eme**

Ou**t**p**ut r**ou**t**ines o**t**her **t**he**n t**he BE2 ones, like **t**he ones i**n** X-window*,* tha**t** do **n**o**t** now abo**ut** styles will not be able to use the extended character set. To people in other countries it seems foolish to rely on 7-bit codes. All new programming environments are at least using the eighth bit to extend the character set. It would be strange to build a modern advanced object oriented environment, and only use 7-bit ASCII as the basic character code level. Also it must be preferred to support the character codes on a lower level that is suggested here*.* When searching in this kind of text there will be quite a lot of overhead to check what style each character has since the character in the text object doesn't tell what style it has, so this has to be looked up every time the style change. No general Icxigraphical order is maintained wilhin the standard.

# **2.6 A**d**va**n**t**ages w**it**h th**i**s schem**e**

I**t** will fi**t** in**t**o the existing sys**t**em wifll a minimum of changes. I**t** will **t**ell wha**t** language a text is w**rit**te**n in**, wh**i**c**h** is necce**s**ery **t**o do in**t**ellige**nt** spell**i**ng chec**ki**ng. The **t**ex**t** may **e**asily be converted to any standard. It can be expanded **i**nto a large number of characters wh**i**ch will be needed to **type Chinese and Japanese.** 

# **2.7** S**oftw**a**r**e **th**a**t** w**ill b**e a**ffec**t**ed**

Use of ISO 2022 will requ**i**re all modify**i**ng software that is sensitive **t**o con**t**rol characters or **f**oreign escape sequences. Further software that ignores them may also cause problems. This is because **t**he syntactical order may be lost. An example of this may be a C-program where the user in a comment types *left quote, vertical arrow,* in sequence. If S**O** and SI are not interpreted these characters will be rendered as \**/*, end of comment, against the the users intent. As a consequence the rest of the characters will be treated as a part of the program which probably wiU lead to a compilation error.

Mail programs and other software that communicates with an ASCII envir**o**nment must prevent the user from inserting undesirable characters until it is known if the remote host can understand them. Further all software that generates output to the p**ri**nters must be enhanced so a proper output is generated.

The compiler problem ma**y** easily be fixed by creating an alias that preprocesses the input and removes all non-ASCII characters in a comment and causes a compilation error if there are non-ASCII characters elsewhere, and then pipes the output to the compiler. Of course this will mean that there will be one preprocessor for each type of programming language.

If sorting has to be performed on the exteded character set new routines must be added.

- F**o**r example, an RT keyboard in no**t**(USA) countrics wi**l**l generate 8-bi**t** *c*odes, llow will **t**hese be handled with 7-bit character codes?

# **3. A** 8**-bi**t **extended cha**r**acte**r **s**e**t in BE2**

Most computer manufacturers tend to use 8-bit extended ASCII in **t**heir new generation of c**o**mputers, with or without penalty for more elaborate charac**t**er coding schemes. It looks like th**e**re is much to be gained by using 8-bit codes.

A re**a**son**a**ble way t**o** go is **t**o use 8-bit **c**oding within 13I--2 and **7**-bit format **o**uts**i**de **t**his environment. This would speed up the processing and still support compability towards the existing environmcnt.

On disc the *in-line style* representation will be used, internaly the *environment styles* will be utilizcd. The transforma**t**ion will be done thru cross rcfcrencc tablcs. The incrcascd number of characters will be accessed via multiple keyboard mappings kept in hardware dependent tables.  $\Lambda$ 32-bit *longChar* variable have to be used in order to store the nev character format outside a TcxtVicw.

#### **3.1** Ch**aracter** s**et**

The *A SCII/ISO/CCITT Roman Alphabet and Punctuation* will character mapping scheme will be used. This almost the only standard that exists in this field and is widely accepted among compu**t**er manufacturers. Minor differences between the mapping exist, but all the important characters is usually the same. Then there is space left for another 255 tables of up to 182 character each.

# **3.2 Te**x**t input**

The characters will be inserted by using the keyboard or by using the mouse. A sketch of the current keyboard will be possible to bring up on the screen. Thru a mouse orientated editor the mapping of the keys can be redesigned according to personal taste.

#### **3.2.1 Keyboard input**

The over**a**ll basic keyboard will have the Standard ASCII mapping. This keybo**a**rd will have no penalty for foreign characters and the user will not notice any difference compared to the current keyboard. To be able to use foreign characters the user must change to a keyboard that include the ones needed.

The system supported keymappings will be based on e**a**ch countries standard. Separate kcyboards for symbols and other utility characters will also be included. Personal mappings will be easily designed and stored in the users home directory. It must be noticed that a mapping on a IBM keyboard may not be valid for a SUN, so the user have to design a separate mapping for every different terminal type he uses.

The function keys can be used since each mapping is for a scparatc machine, evcnthough they not will be utilized on the system supported ones.

The default keyboard can be changed by a switch in thc uscrs *preferences file*..

# 3.2.2 Mous**e i**nput

If the user desires, the pointing dev**i**ce can be used to insert characters lw requesting a map of **t**he keyboard to be drawn on the screen. This will probably be prefered if just a few characters is going to be typed from a seldom used keyboard. This map will be attached to the bottom of the current window.

### **3.3 Internal representation**

Wi**t**h**i**n the memory, all characters will be s**t**ored as 8-bit charac**t**ers (se *A*ppendix D for a **t**able). For non AS*C*II characters, four bytes are required to represent each. Out from the Key-Map package will a four byte longword be received. This one will contain sufficient information to identify any l*,*atin character (for techincal details, see Appendix F). For these a *control code* will be insertcd into the text stream instead. To this control code a style will point in which the multi byte character is stored. There will with other words be one style for each multi byte character. If the user desires so, another style telling which language a pice of text is written in will surrou**n**d this area. This language information will be transparant and not affect the text. However if it is important to know what language a piece of text is written in, it can easily be retrieved.

*Fig: The internal representation*

# **3.**3 Mass m**e**dia **re**pr**e**s**e**ntat**io**n

On mass storage another way to represent the data will be adopted. Essentially the extended characters is stored as a style is stored at the prcccnt. This is, braces prcccedcd bv an identifying string are used to quote all extended characters. The identifying string is the actual name of the character. Some examples follow below (a full list is found in Appendix E):

String Comment

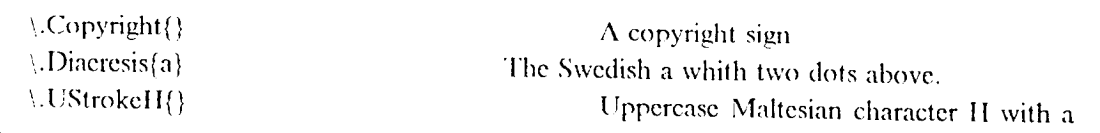

stroke.

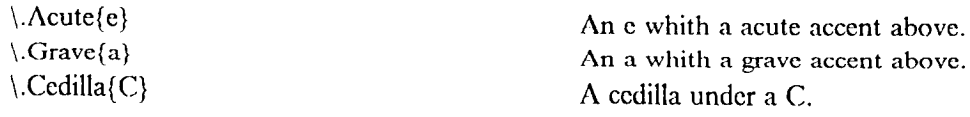

A piece of text might look like this:

Je suis \.Acute{e}tudiante \.Grave{a} l'universit\.Acute{e}.  $\setminus$ .Cedilla $\set{C}$ a me fait plaisir.

# 3**.4** T**e**x**t in**s**ertion routine**s

All keyboard input will be passed thru a filter. This filter consist of a table in whi*c*h every key, and what output this key should produces, is listed. This makes it possible to remap the keyboard in any way. An editor will be provided to do this remapping so it will be possible for each user to customize his own keyboard layout and store it locally. The standardized keyboard layout for each language possible to write will be supported and a sketch of each will be possible to bring up on the s*c*reen.The user can select the different keyboard in two ways, either all text written with the keyboard will be surrounded by a language style. This is good if you want different programs to know what language the context has. The other vay is to insert the foreign characters you want but not care add any language to it. This is important if you just want to add a few symbols from another script without changing the language in the middle of a text.

### 3**.4 Di**s**paly** r**outi**n**e**s

The display

# Appendix E

 $\frac{1}{2}$ 

 $\sim 10$ 

# Table of character names

The character codes within Character Set  $\theta_8$ :

 $\ddot{\phantom{a}}$ 

 $\hat{\mathcal{L}}$ 

 $\mathcal{A}^{\mathcal{A}}$ 

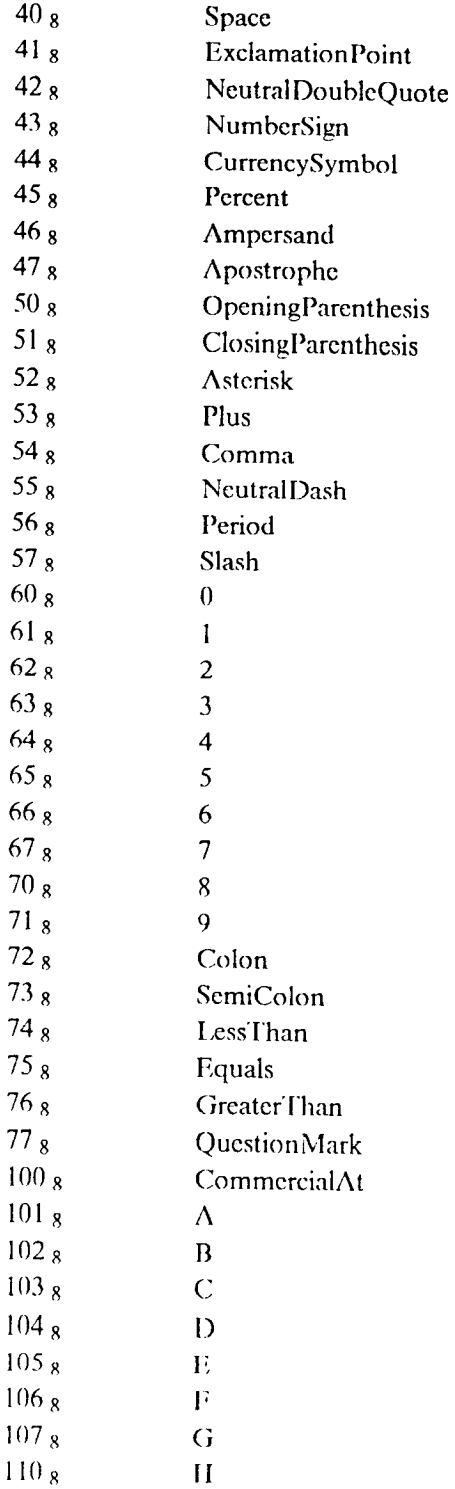

 $\mathcal{L}^{\pm}$ 

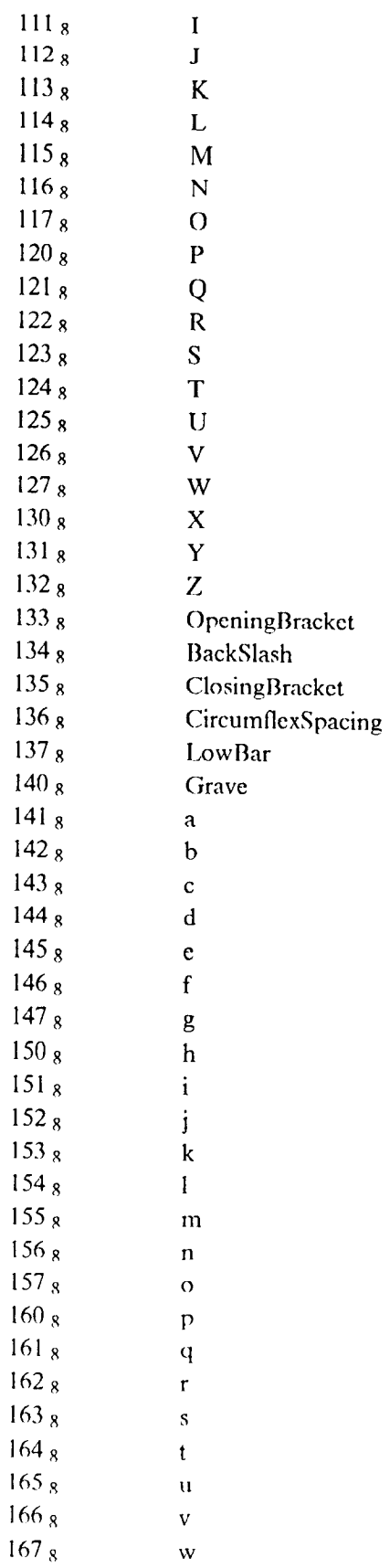

 $\ddot{\phantom{a}}$ 

 $-2-$ 

 $\hat{\boldsymbol{\epsilon}}$ 

 $\mathbf{r}$ 

 $\bar{\omega}$ 

 $\mathcal{L}^{\text{max}}_{\text{max}}$  ,  $\mathcal{L}^{\text{max}}_{\text{max}}$ 

 $\label{eq:2} \frac{1}{\sqrt{2}}\left(\frac{1}{\sqrt{2}}\right)^{2} \left(\frac{1}{\sqrt{2}}\right)^{2} \left(\frac{1}{\sqrt{2}}\right)^{2} \left(\frac{1}{\sqrt{2}}\right)^{2} \left(\frac{1}{\sqrt{2}}\right)^{2} \left(\frac{1}{\sqrt{2}}\right)^{2} \left(\frac{1}{\sqrt{2}}\right)^{2} \left(\frac{1}{\sqrt{2}}\right)^{2} \left(\frac{1}{\sqrt{2}}\right)^{2} \left(\frac{1}{\sqrt{2}}\right)^{2} \left(\frac{1}{\sqrt{2}}\right)^{2} \left(\frac{$ 

 $\mathcal{L}^{\text{max}}_{\text{max}}$  and  $\mathcal{L}^{\text{max}}_{\text{max}}$ 

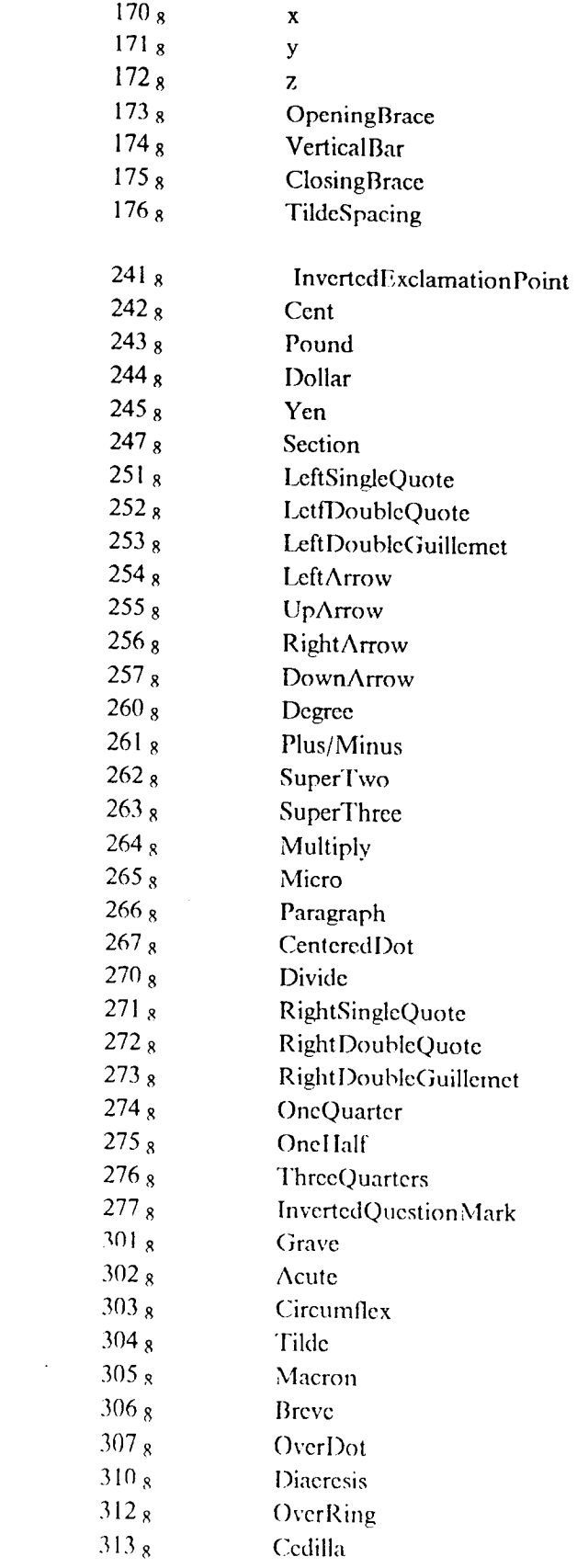

 $\sim$   $\sim$ 

 $\mathbf{r}$ 

 $\sim 10^{-10}$ 

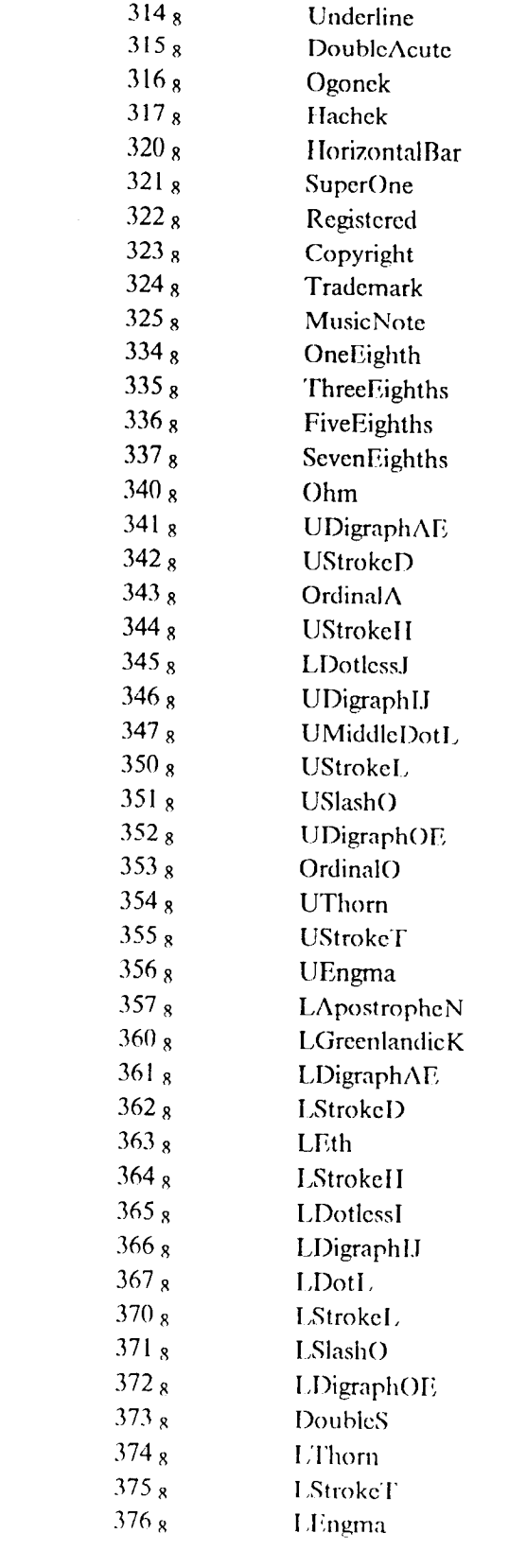

 $\label{eq:2} \frac{1}{\sqrt{2}}\left(\frac{1}{\sqrt{2}}\right)^{2} \left(\frac{1}{\sqrt{2}}\right)^{2} \left(\frac{1}{\sqrt{2}}\right)^{2} \left(\frac{1}{\sqrt{2}}\right)^{2} \left(\frac{1}{\sqrt{2}}\right)^{2} \left(\frac{1}{\sqrt{2}}\right)^{2} \left(\frac{1}{\sqrt{2}}\right)^{2} \left(\frac{1}{\sqrt{2}}\right)^{2} \left(\frac{1}{\sqrt{2}}\right)^{2} \left(\frac{1}{\sqrt{2}}\right)^{2} \left(\frac{1}{\sqrt{2}}\right)^{2} \left(\frac{$ 

 $\label{eq:2.1} \frac{1}{\sqrt{2}}\int_{\mathbb{R}^3}\frac{1}{\sqrt{2}}\left(\frac{1}{\sqrt{2}}\right)^2\frac{1}{\sqrt{2}}\left(\frac{1}{\sqrt{2}}\right)^2\frac{1}{\sqrt{2}}\left(\frac{1}{\sqrt{2}}\right)^2\frac{1}{\sqrt{2}}\left(\frac{1}{\sqrt{2}}\right)^2\frac{1}{\sqrt{2}}\left(\frac{1}{\sqrt{2}}\right)^2\frac{1}{\sqrt{2}}\frac{1}{\sqrt{2}}\frac{1}{\sqrt{2}}\frac{1}{\sqrt{2}}\frac{1}{\sqrt{2}}\frac{1}{\sqrt{2}}$ 

 $-4-$ 

 $\mathcal{A}^{(1)}$ 

 $\ddot{\cdot}$ 

 $\frac{8}{1}$ 

 $\mathcal{L}(\mathcal{A})$  and  $\mathcal{L}(\mathcal{A})$  .

# **Appendix F**

# Definitions for the 8-bit solution

Character Longword, 4-byte: #define longchar longint

< Character Table 1 > < Character Table 0 > < Character Code 1 > < Character Code 0 >

Character Table 1 (byte 3), is the table where an eventual diacritic will be found. Character Code 1 (byte 1), is the character code of an eventual diacritic. Character Table 0 (byte 2), is the table where the character will be found. Character Code 0 (byte 0), is the character code.

This longword will hold any character. The character codes and the number of the table where they belong may be found in Appendix C. This representation implies that if the value is below 128, the character belong to the ASCII character set. If it is between 128 and 255 it is a extended ASCII character. Between 256 and 65535 it is a character with a diacritic, and above 65535 the character belongs in another character table.

#### **Keyboard Table**

The Keyboard Table is machine dependent and contains information about the keytop layout and what output each key produces. This table is used to draw the keyboard sketch on the screen. The table is stored as a formatted text file. Each key can have any rectangular shape with an arbirtary text inside. The format is as follow:

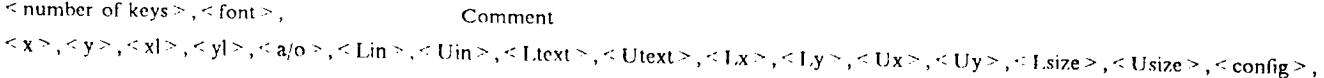

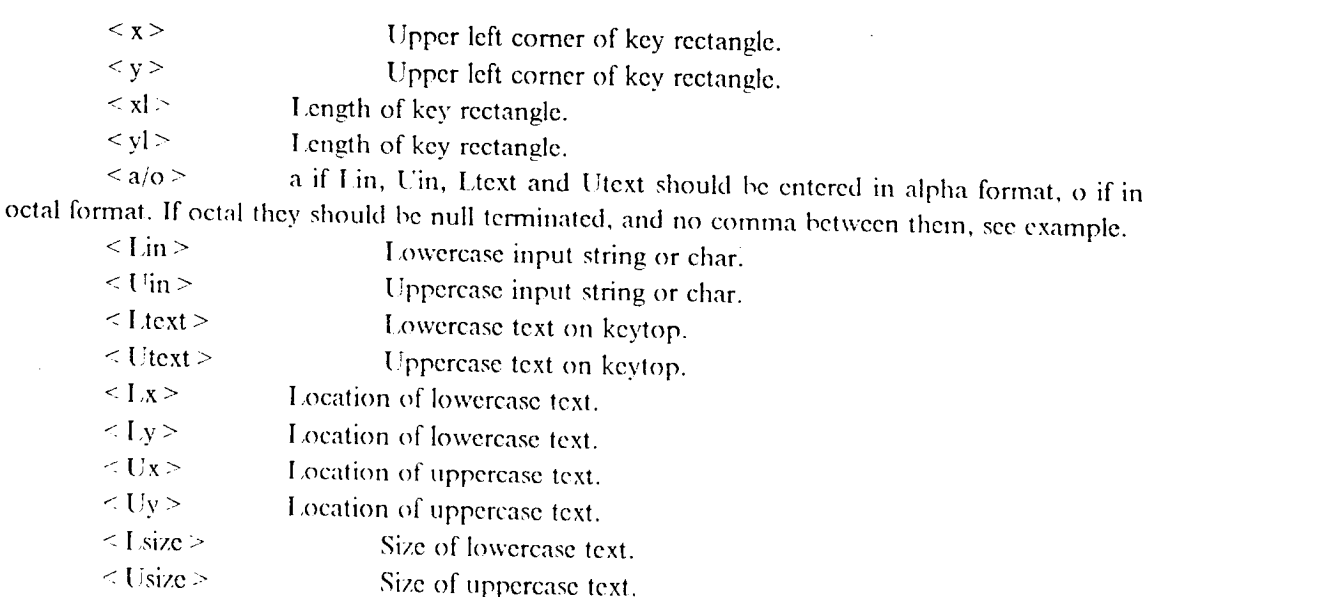

< config > Reconfigurable key (y*/*n).

### Example:

101,times, IBM-RT keyboard mapping (87*/*06*/*23) V01 20,20,20,20,0,033 000 000 105 163 143 000 000,3,12,0,0,8,8,n, Esc 64,20,20,20,a,,, F 1,,3,12,0,0,8,8,y, 86,20,20,20,a,,,F2,,3,12,0,0,8,8,y, 108,20,20,20,a,,,F3,,3,12,0,0,8,8,y, 20,76,31,20,o,011 000 011000 124 141 142 000 000,3,12,0,0,8,8,n, Tab 502,120,20,42,o,015 000 000 105 156 164 000 000,2*,*23,**0**,0,*8*,8,n, Ent = Cr 436,142,42,20,a,,,0,,3,9,0,0,g,8,n, 0 on the numerical part 480,142,20,20,a,,,,,,3,9,0,0,8,8,n, . . on the numerical part

This is the configuration file for IBM-RT. Leading spaces are not allowed between the parameters. No blank lines should exist. After the last comma in a definition can a comment appear.

### *Environment Style Transfer Tab*le

This table contain enough information to be able to transfer the information between internal format and external format. Externally each non ASCII character is stored by it's name. Internally it is stored as 377 8 in the text ob**j**ect togcthcr with a Environment Style pointing to this ch**a**racter. The Environment Style will hold information about thc character togcthcr with pointers to rendering **p**rocedurcs.

There is actually two tables with the same contents but sorted on different arguments to speed up the translation. The format of the tables arc as follow:

 $\le$  name  $\ge$   $\le$  key code  $\ge$   $\le$  table  $\ge$ 

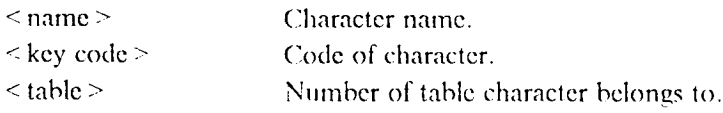

Example, Character Set  $000 g$ :

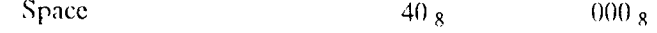

*u* -2-

°

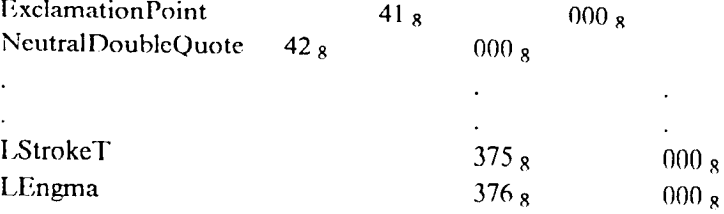

This table is sorted on character codes for fast conversion to external format. The other one is sorted on character names and is used when an external file is read. Theese tables are stored within the procedures that uses them.

### **Keyhoard Remapping Table**

When a character is typed on the keyboard a code is generated and sent to the UNIX-kernel. The kernel parses this code and sends it further to BE2 as a ASCH character. The first thing that BE2 does is to check this character towards the Keyboard Remapping Table table. The table contain information about all modifications to the keyboard layout. This mean that you could place any character on any key by defining the relocation in this table. If the character is found there it will be converted into another character accordingly to the table. For instance, if you want to place the German DoubleS on the BackSlash key this should be inserted to the table.

This table is stored as a binary file cither in a system directory for system supported ones, or in an user directory for an user defined one. The format is as follow:

 $<$  name  $>$  $\le$  from char  $>$   $\le$  to char  $>$ 

 $<$  name  $>$ The first string in the file is the name of the keyboard. This is probably a language.

 $\epsilon$  from char  $>$ Character to convert from. This is actually a null terminated ASCII string.

Character to convert to. This is a longchar.  $<$  to char  $>$ 

Example:

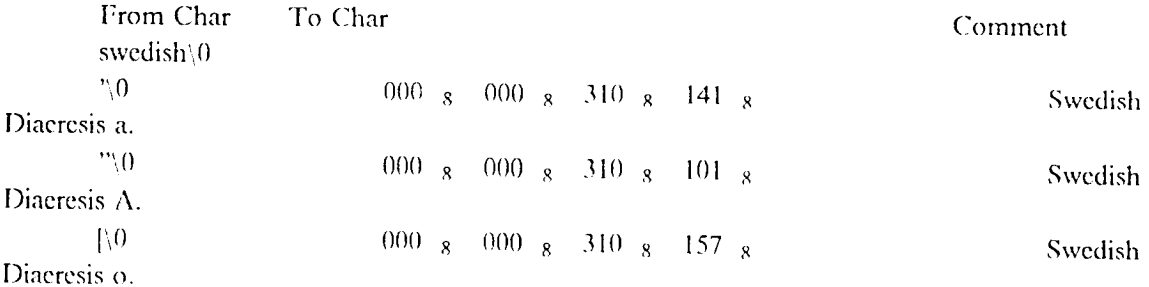

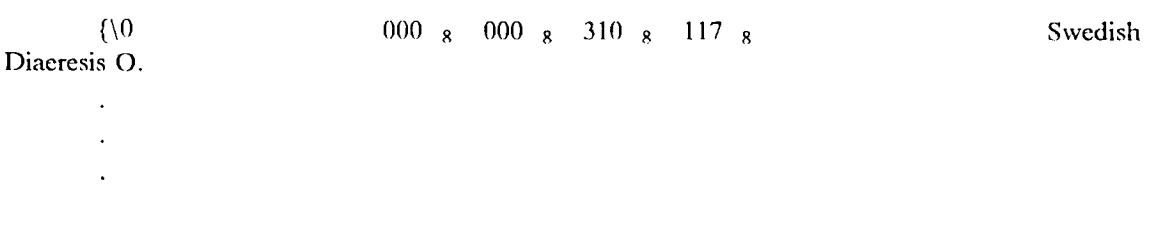

 $\sim$   $\sim$ 

 $-4-$ 

 $\ddot{\cdot}$ 

 $\frac{4}{1}$ 

 $\sim 10^7$ 

 $\mathcal{L}^{\pm}$ 

Only the keys that are about to be remapped has to be listed, for all others the default will be used. Default will be the US ASCII keyboard mapping.

 $\mathcal{L}_{\mathcal{A}}$ 

# Appendix G

# Required changes to BE2 for the 8-bit solution

Changes has to be done in many different places within BE2. Below is a compilation of the required ones:

## **Global Defines**

Defines that have to be supported to the user.

#define longchar longint

#define NUMOFFOREIGNCHARS 179

#### **Local Defines to BE2**

Internally BE2 have to maintain a number of variables that holds information about current keyboard name etc.

char \*currentKeyboardPath 0 if default.

Path to current keyboard remapping file.

char \*currentKeyboardName

struct keyboardRemapStruct { char \*fromChar; longchar toChar; } keyboardRemapTable[];

struct codeToName  $\{$ 

#### code of

char \*charName: char charCode: char tableNumber; } codeToNameTable||:

struct nameToCode  $\left\{ \right.$ 

code of

char \*charName; char charCode; char tableNumber; } nameToCodeTable[];

This is the Keyboard Remapping Table

Name of the current keyboard.

 $\bar{z}$ 

This structure holds the names of the characters and the

them. It is sorted on names.

This structure holds the names of the characters and the

them. It is sorted on codes.

\_\_r **"** 2 **-**

#### *IM*

t*,* a

### *New routies*

**W**ithin **I**M the key**b**oar**d** r**e**mappin**g** has to be don**e**. The **f**un**c**tion *R*e*mapKe***y** wi**ll** use the current table **t**o remap **t**h**e** character sent to **i**t. It re**t**urns a Iongchar holding the charac**t**er (see Appendix F for the format of **t**he **t**ab**l**e). This function will be used internally only. If no **t**able is loaded it wi**l**l use the default. This function will be supplied to the users.

longchar **im\_RemapKey**(c) char \*c;

To load an alternate *Keyboard Remapping Table* the function *LoadAlternateKeyboard* is provided. This function takes a full path to a *Keyboar*d *Remapping Table* or looks in the system directory for the file holding the information. If found it will load it and set it as the current one. It will return I if ok*,* 0 if there is a problem with the file. A null string will load the default one. The default one will also be loaded if an error occur. This function will be supplied to the users*.*

In the preferences file the user may define the path to the directory where it first should look for *Keyboard Remapping Tables*.

boolean **im** l.**o**a**d**A**Iter**na**t**e**K**e**y**h**o**ar**d**(path) **c**har \*p**at**h;

The associ**a**ted function *StoreAlternateKeyboard* will s**t**ore it on a file. Returns 1 if ok, 0 if it couldn't store. The full path has to be supported. This function will be supplied to the users.

boolean iln St**o**reAIternate**K**eyh**o**ard(path) char \*path;

To get information about the current keyboard the *GetKeyboardlnfo* procedure is supported. This one will return information about lhc path to the keyboard and the name of it. This function will be supplied to the users.

void **im\_GetKeyboardInfo**(path, name) char *\**path: char \*name:

To alter the keyboard mapping three routines are used, GetKeyRemapping, AddKeyRemapping and *DeleteKeyRemapping*. The *GetKeyRemapping* function will return the remapping for the passed string. This function will be supplied to the users.

 $\log(\cos(\theta))$ **: (** $\cos(\theta)$ **) (c**)

char \*c;

I

The *AddKeyRemapping* procedure will let the applications program to alter the remapping of a key. If there already is a entry for this one, the old one will be replaced. The arguments are: char from keyb**o**ard, char to remap into. This function will be supplied to the users.

void im\_AddKeyRemapping(c, newc) char \*c; longchar newc

The *DeleteKeyRemapping* procedure will let the applications program to remove the current remapping for that key and revert to default. If there isn't a remapping for this key, nothing will happen. This function will be supplied to the users.

void im DeleteKeyRemapping(c) char \*c;

The sketch of the keyboard is brought up on the screen by the *DisplayKeyboardLayout* procedure. This will be done in a window hooked onto the bottom of the current one. From this window it is possible to redesign the keyboard or load prestored keyboard mappings. Thi**s** function will be supplied to the users.

void im DisplayKey boardl,ayout()

#### *TEXT*

÷.

#### *New routies*

Two routines will handle conversion bclwee**n** character code and character na**m**e. *FindCharacterCode* will convert form character code to character name. It will return a pointer to a record containing the name. If the character number not is found a NULL pointer is returned. This function will be supplied to the users.

stru**ct** codeTo.N**a**nle **+**t**cxt** F**i**n**d(**?lnar**:***w***t**cr**(**'**,,de***(*code) longchar code;

The other one, *FindCharacterName* will take a pointer to a string and try to find a character with that name. It will retu*rn* a pointer to a record ccmtaiwing lhc character. If *t*he character name n**o**t is found a NULL pointer is returned. This function will be supplied to the users.

struct nameToCode \*text\_FindCharacterName(c) char \*c;

#### Routines to change

The GetChar function have to change in order to pull out character information from the Environment Style.

longchar text\_GetChar(txt, pos) struct text \*txt; long pos;

The ReadSubString function have to change so it calls FindCharacterName and adds Environment Styles for non ASCII characters. There will be no change in calling syntax.

The WriteSubString procedure have to change so it calls FindCharacterCode and quotes non ASCII characters. There will be no change in calling syntax.

#### **TEXT VIEW**

#### Routines to change

The procedure FullUpdate must recognize non ASCII charactrers. There will be no change in calling syntax.

The procedure Update must recognize non ASCH charactrers. There will be no change in calling syntax.

The procedure KeyIn must recognize non ASCII charactrers. It should return a longchar.

longchar textview\_KeyIn(ip, ch) struct view \*ip; int ch;

**KEY MAP** 

 $\cdot$ 

 $-4-$ 

 $\epsilon_{\rm{max}}$ 

 $\mathcal{L}$ 

 $\overline{z}^*$ 

#### *Routines to change*

 $\ddot{\phantom{a}}$ 

I 4

¥

The *BindToKey* function should store the keys as longchars. The char \*keys argument must be cha**n**ged to an array of Iongchars.

boolean key*m***a**p BindT**o**K**c**y(self, function**N**ame, module, keys) stmct keymap \*self; char \*functionName; char \*module; longchar keys**[]**;

The Lookup function should lookup a longchar instead.

enum keymap\_Lookup(self, key, object) struct kcymap \*self; longchar key; char \*\*obicct:

### *KE Y S TA TE*

### *Routines to change*

The *ApplyKeyValues* function sh**o**uld store the keys as Iongchars. The char \*keys argumcnt must be changed to an array of longchars.

chum k**e**ystat**e** ApplyKeyValu**e**s(self, key, ppe, pobiect) struct keystate \*self; longchar key; struct proctable\_Entry \*\*ppe; struct basicobject \*\*pobject;

*FONT*

 $\bar{\phantom{a}}$ 

*Routines to chan*g*e*

 $\cdot$ 

### **FLIP**

# **a Foreign Language Interface Package for BE2**

#### **Current Components**

### 87-07-28

## Tomas Centerlind

#### Information Technology Center Carnegie-Mellon Univeristy Pittsburgh, PA 152 13

At the present Andrew an**d** related software **l**ack the **p**ossibility to easil**y** handle fore**i**gn char**a**cters**.** A few new routines within BE2 will add this capability. This paper will describe the current components of the *Foreign Language Interface Package, FLIP*. The package consist of a set of additional files and modifications to BE2. This set of new software will make up the basic layer to support foreign languages as well as additional symbols used in various areas.

The files needed are found in seven directories under user "tc8y", namely:

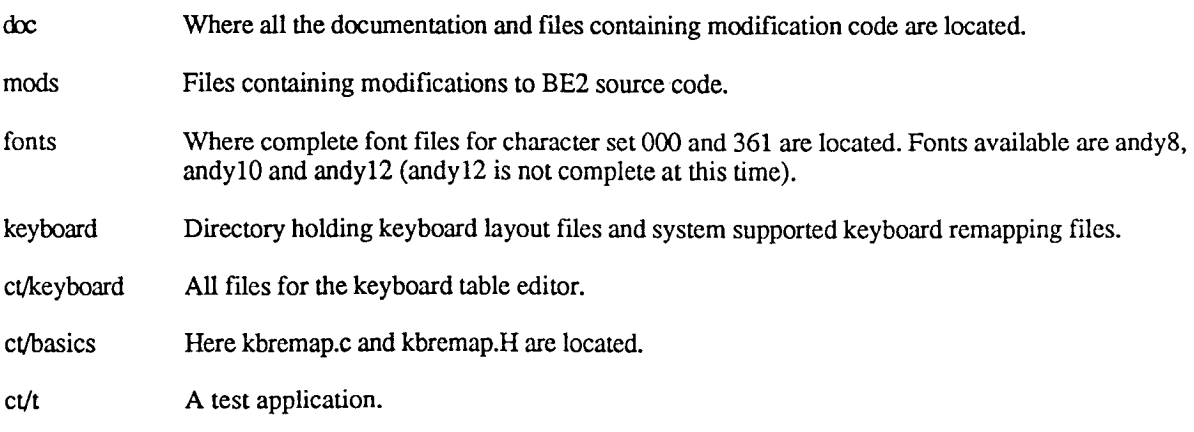

**A** full explanation of how to install this in your own BE2 tree is found in Appendix H of the major report. It is currently installed properly in the **-**tcSy*/*ct BE2 subtree even though it certainly will not work in a few weeks from the current date.

Below will be a list of fries in each directory and a short explanation of **i**ts contents:

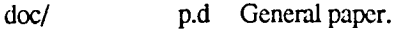

d'

- aa.d Appendix A, references.
- ab.d Appendix B, old stuff, not of interest.
- ac.d *A*ppendix C, First suggestion for solution.
- add Appendix D, character sets this is only a page header.
- **a**e.d *A*ppendix E, t**a**ble of character names.
- af.d Appendix F, definitions and t**a**bles.
- ag.d Appendix G, new classes.
- ah.d Appendix H, install**ati**on of FLIP in BE2.
- ai.d *A*ppendix I, Source code listing.

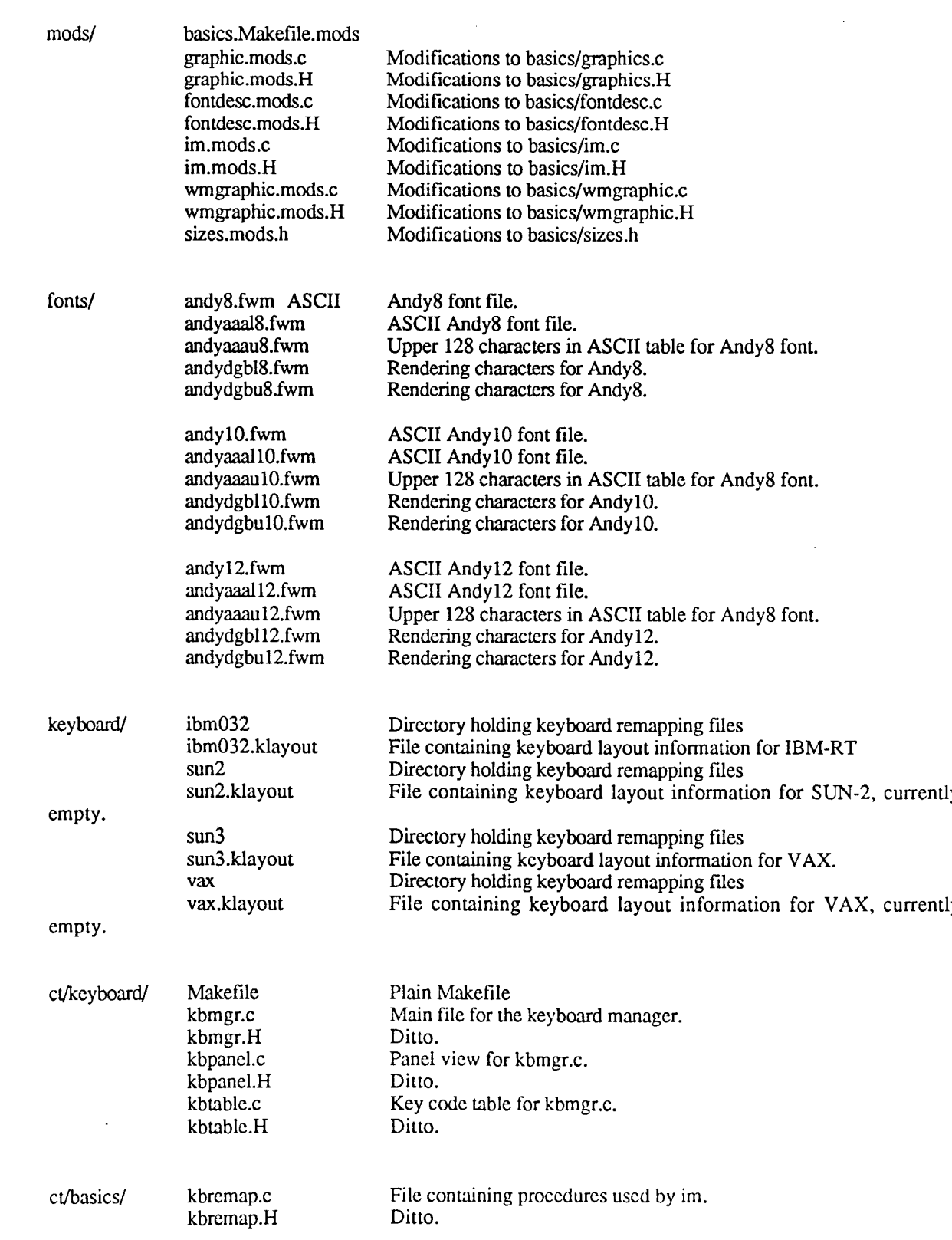

 $\label{eq:2.1} \frac{1}{\sqrt{2}}\int_{\mathbb{R}^3}\frac{1}{\sqrt{2}}\left(\frac{1}{\sqrt{2}}\right)^2\frac{1}{\sqrt{2}}\left(\frac{1}{\sqrt{2}}\right)^2\frac{1}{\sqrt{2}}\left(\frac{1}{\sqrt{2}}\right)^2\frac{1}{\sqrt{2}}\left(\frac{1}{\sqrt{2}}\right)^2.$ 

 $\langle \cdot, \cdot \rangle$ 

 $\epsilon$ 

 $\sim$ 

 $\star \varphi$  .

 $\hat{\bullet}$ 

 $\ddot{\phantom{0}}$ 

 $\bar{\mathbf{v}}$ 

baseciass.c rest program. Makefile<br>baseclass.c<br>baseclass.H<br>t.c

 $\ddot{\phantom{a}}$ 

 $\hat{\mathcal{A}}$ 

 $\hat{\theta}_k$ 

 $\sim$ 

ct/t*i* Makefile Makefile Makefile for the test application t.c File containing main unit

# Appendix A

se princi

 $\bullet$ 

 $\pmb{\cdot}$ 

# **References**

- International Organization for Standardization, 7-bit Coded Character Set for Information  $[1]$ Processing Exchange. ISO 646-1973.
- International Organization for Standardization, Code Extension Techniques for use with the ISO 7-bit Coded Character Set. ISO 2022-1972  $[2]$
- Xerox System Integration Standard, Character Code Standard, XNSS 058405 May 1986.  $[3]$
- Apple Corporation, The Script Manager, Engeneering Draft 9/24/86.  $[4]$
- International Telecommunication Union, CCITT, Recommendation T.61, October 1984.  $[5]$
- International Organization for Standardization, Coded character sets for text communication Part 1  $[6]$ and 2. ISO 6937/1, ISO 6937/2, 1983.

# Appendix E

 $\omega_{\rm{eff}}$ 

 $\hat{\boldsymbol{z}}$ 

 $\mathcal{P}$ 

 $\sim$ 

 $\sim 10$ 

# Table of character names

The character codes within Character Set 0g:

 $\bar{\mathcal{A}}$ 

 $\sim$   $\sim$ 

l,

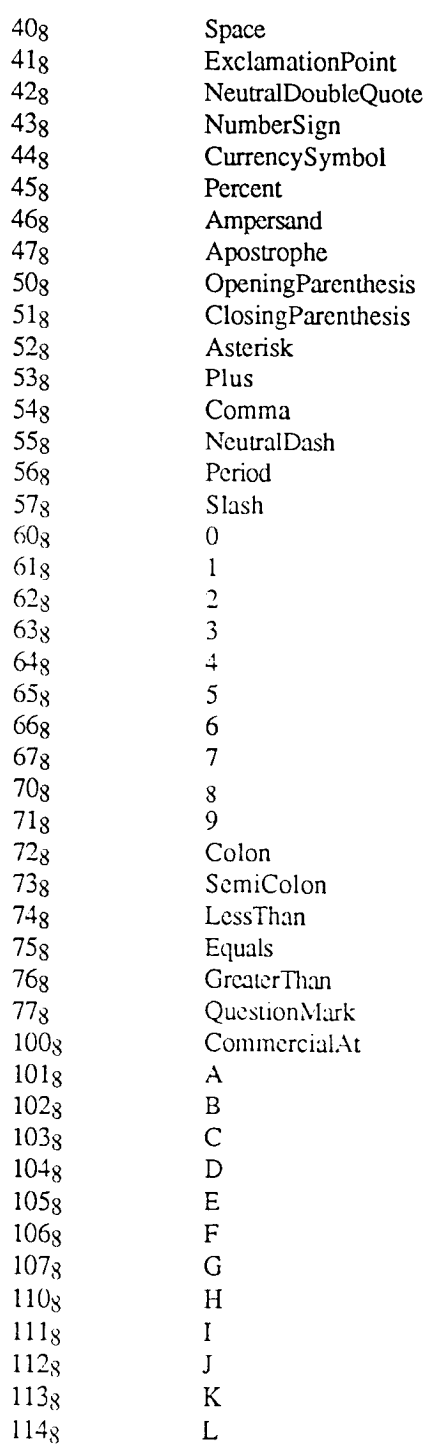

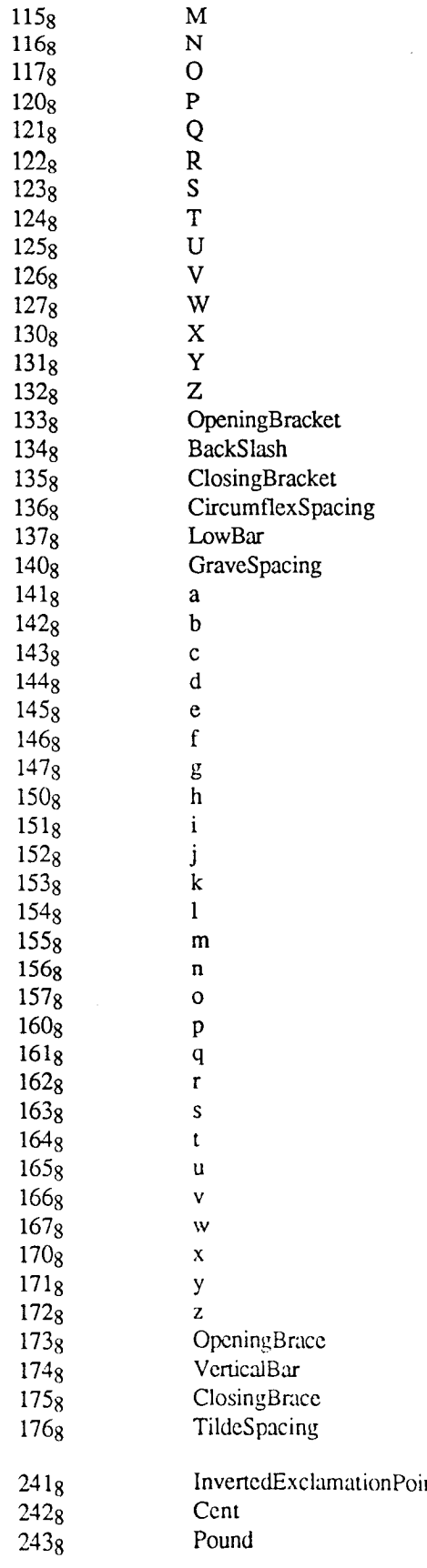

 $\boldsymbol{\beta}$ 

 $\mathcal{L}$ 

 $\hat{\mathbf{r}}$ 

 $\cdot$ 

 $\hat{\mathbf{v}}$  is  $\hat{\mathbf{v}}$ 

 $\sim$ 

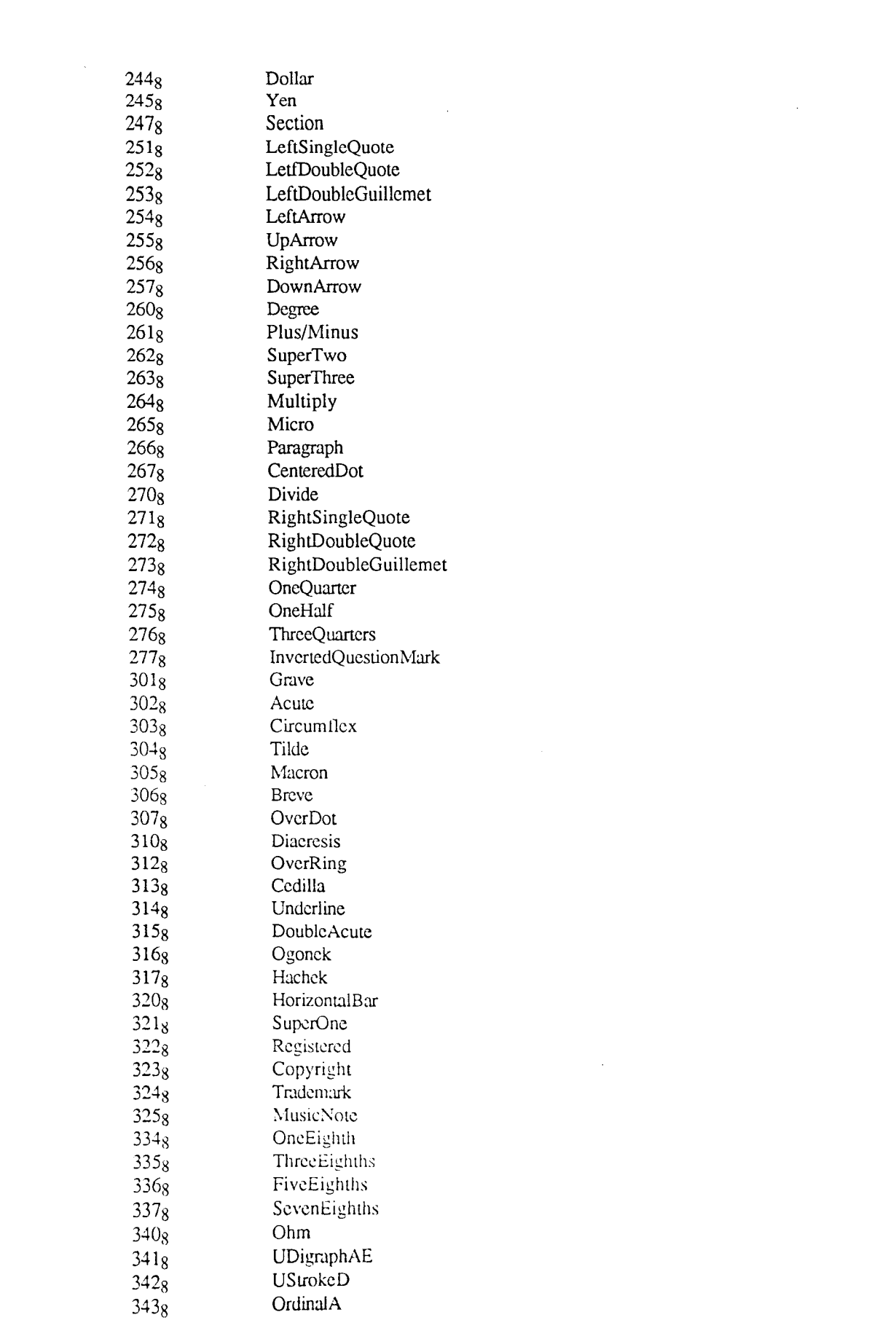

 $\label{eq:2.1} \frac{1}{\sqrt{2}}\int_{\mathbb{R}^3}\frac{1}{\sqrt{2}}\left(\frac{1}{\sqrt{2}}\right)^2\frac{1}{\sqrt{2}}\left(\frac{1}{\sqrt{2}}\right)^2\frac{1}{\sqrt{2}}\left(\frac{1}{\sqrt{2}}\right)^2\frac{1}{\sqrt{2}}\left(\frac{1}{\sqrt{2}}\right)^2.$ 

 $\label{eq:Ricci} \mathcal{A}(\mathcal{A}) = \mathcal{A}(\mathcal{A}) = \mathcal{A}(\mathcal{A}) = \mathcal{A}(\mathcal{A})$ 

 $\mathcal{L}_{\text{eff}}$ 

 $\mathcal{L}_{\text{max}}$ 

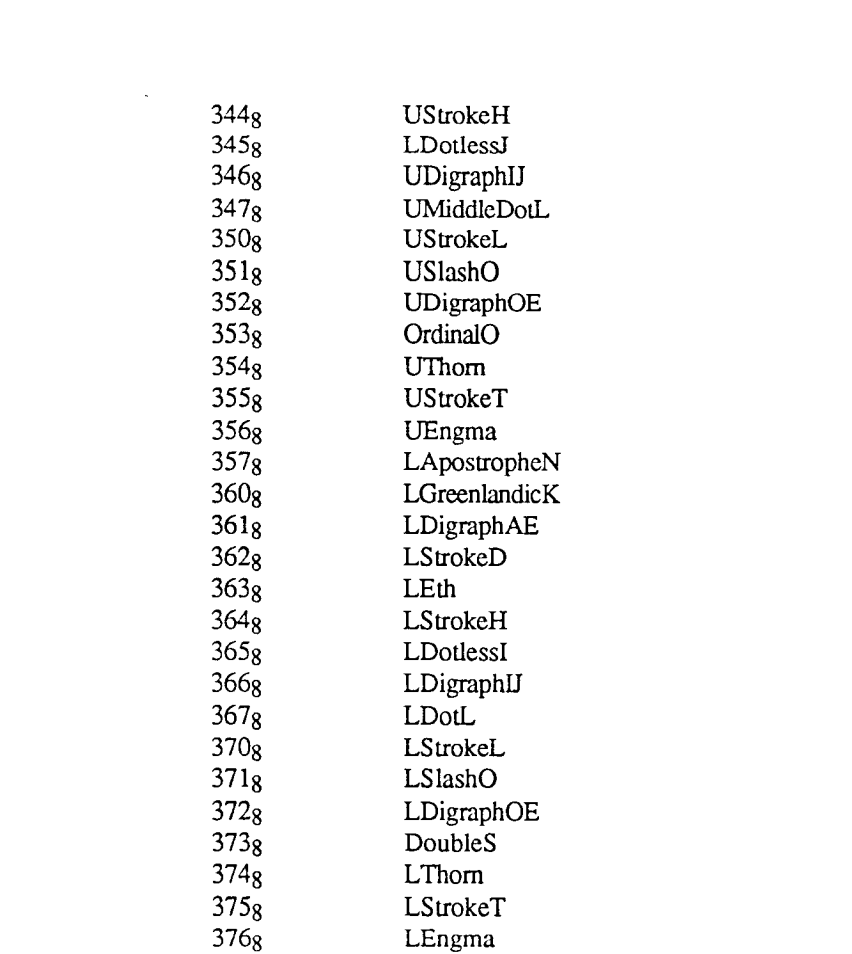

 $\label{eq:2.1} \frac{1}{\sqrt{2\pi}}\int_{\mathbb{R}^3}\frac{1}{\sqrt{2\pi}}\int_{\mathbb{R}^3}\frac{1}{\sqrt{2\pi}}\int_{\mathbb{R}^3}\frac{1}{\sqrt{2\pi}}\int_{\mathbb{R}^3}\frac{1}{\sqrt{2\pi}}\int_{\mathbb{R}^3}\frac{1}{\sqrt{2\pi}}\int_{\mathbb{R}^3}\frac{1}{\sqrt{2\pi}}\int_{\mathbb{R}^3}\frac{1}{\sqrt{2\pi}}\int_{\mathbb{R}^3}\frac{1}{\sqrt{2\pi}}\int_{\mathbb{R}^3}\frac{1$ 

 $\label{eq:2.1} \frac{1}{\sqrt{2}}\int_{0}^{\infty}\frac{1}{\sqrt{2\pi}}\left(\frac{1}{\sqrt{2\pi}}\right)^{2\alpha} \frac{1}{\sqrt{2\pi}}\int_{0}^{\infty}\frac{1}{\sqrt{2\pi}}\left(\frac{1}{\sqrt{2\pi}}\right)^{\alpha} \frac{1}{\sqrt{2\pi}}\frac{1}{\sqrt{2\pi}}\int_{0}^{\infty}\frac{1}{\sqrt{2\pi}}\frac{1}{\sqrt{2\pi}}\frac{1}{\sqrt{2\pi}}\frac{1}{\sqrt{2\pi}}\frac{1}{\sqrt{2\pi}}\frac{1}{\sqrt{2\pi}}$ 

 $\label{eq:2.1} \frac{1}{2} \sum_{i=1}^n \frac{1}{2} \sum_{j=1}^n \frac{1}{2} \sum_{j=1}^n \frac{1}{2} \sum_{j=1}^n \frac{1}{2} \sum_{j=1}^n \frac{1}{2} \sum_{j=1}^n \frac{1}{2} \sum_{j=1}^n \frac{1}{2} \sum_{j=1}^n \frac{1}{2} \sum_{j=1}^n \frac{1}{2} \sum_{j=1}^n \frac{1}{2} \sum_{j=1}^n \frac{1}{2} \sum_{j=1}^n \frac{1}{2} \sum_{j=1}^n \frac{$ 

 $\bar{\phantom{a}}$ 

 $\langle \rangle$ 

# Appendix F

#### **D**efi**n**itions for **t**he 8**-**b**it** solu**ti**on

*Character Longword,* 4-byte: typedeflong longch**a**r

<Ch**a***r***a**cter T**a**ble l><Character Table 0><Ch**a**racter Code l><Char**a**cter Code 0>

Char**a**cter T**a**ble 1 (byte 3), is the table where **a**n eventual di**a**critic will be found. Char**a**cter Code 1 (byte 1), is the character code of an eventual di**a**critic. Ch**a**r**a**cter T**a**ble 0 (byte 2), is the t**a**ble where the char**a**cter will be found. Character Code 0 (byte 0), is the character code.

This longword will hold **a**ny character. E**a**ch symbol is 16-bits, but a 32-bit word is used to **a**ccommod**a**te a di**a**critic associated with a character. This c**a**n be used in a more gener**a**l w**a**y, so th**a**t **a**ny two symbols c**a**n be used to form **a** new one. The cha*r*acter codes and the number of the t**a**ble where they belong m**a**y be found in *A*ppendix C. This representation implies that if the v**a**lue is below 128, the ch**a**r**a**cter belong to the ASCII ch**a**r**a**cter set. If it is between 128 **a**nd 255 it is an extended ASCII ch**a**r**a**cter. Between 256 **a**nd 65535 it is **a** ch**a**r**a**cter with a d**ia**critic, and above 65535 the ch**a**r**a**cter belongs in **a**nother **c**har**a**cter t**a**ble.

#### *Keyboard Table*

The *K*eyboard Table is m**a**chine dependent **a**nd cont**a**ins inform**a**tion **a**bout the keytop l**a**yout **a**nd wh**a**t output e**a**ch key produces. This table is used to draw the keybo**a**rd sketch on the screen. The t**a**ble is stored as a formatted text file**.** Each key can have any rectangular shape with an arbitrary t**e**xt inside. The lormat is as follow:

<number of keys>,<font>, Comment <x>,<y>,<xl>,<yi>,<a*/*o>,<Lin>,<Uin>,<Ltext>,<Utex t>,<Lx>,<*L*y>,<Ux>,<Uy>,<Lsize>,<Usize>,<config>,

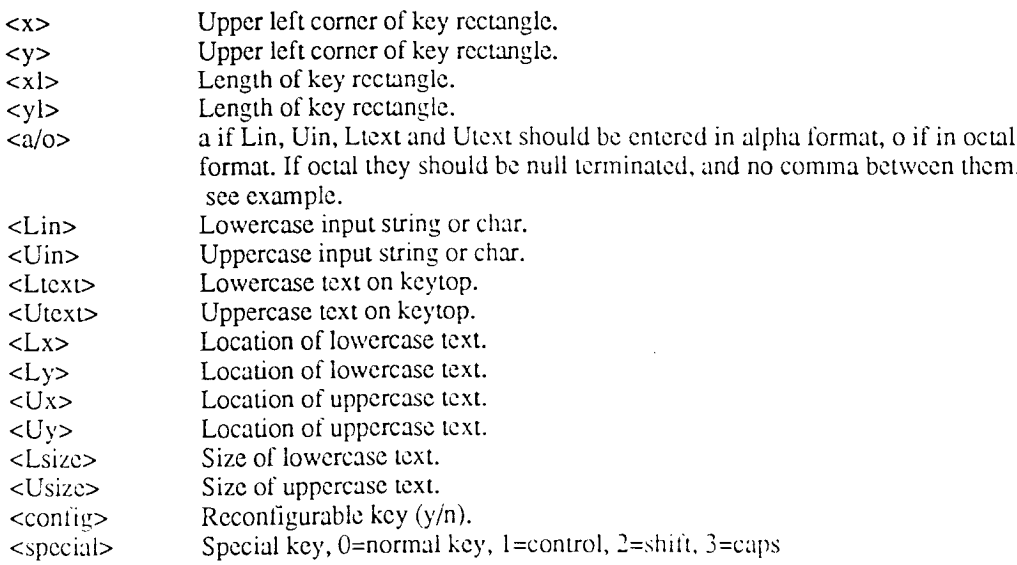

Example:

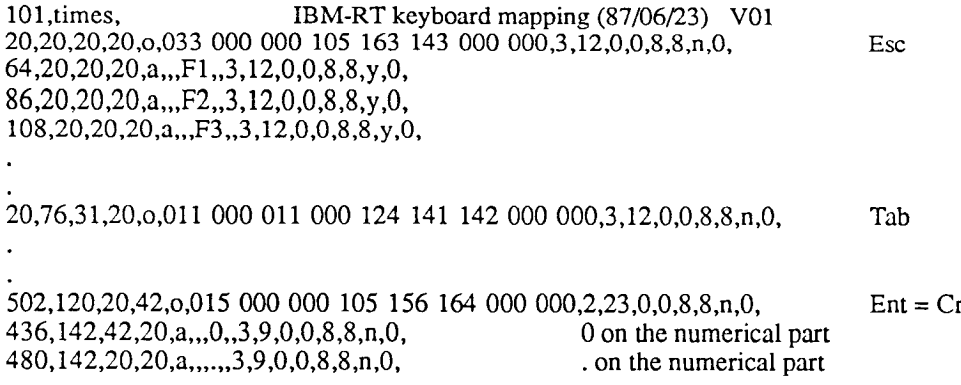

This is the configuration file for IBM-RT. Leading spaces are not allowed between the parameters. No blank lines should exist. After the last comma in a definition a comment can appear.

 $\Delta$ 

#### Environment Style Transfer Table

This table contain enough information to be able to transfer the information between internal format and external format. Externally each non ASCII character is stored by its name. Internally it is stored as 3778 in the text object together with an Environment Style pointing to this character. The Environment Style will hold information about the character together with pointers to rendering procedures.

There are actually two tables with the same contents but sorted on different arguments to speed up the translation. The format of the tables is as follow:

<name> <longchar>

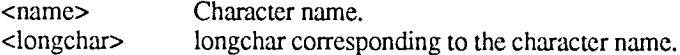

#### Example, Character Set 000g:

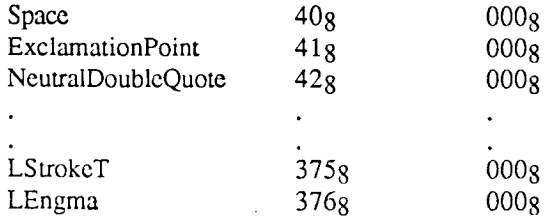

This table is sorted on character codes for fast conversion to external format. The other one is sorted on character names and is used when an external file is read. Theese tables are stored within the procedures that uses them.

### Keyboard Remapping Table

When a character is typed on the keyboard a code is generated and sent to the UNIX-kernel. The kernel parses this code and sends it further to BE2 as an ASCII character. The programmer receives this key thru the key binding mechanism. The first thing that then should be done if FLIP is used is to check this

character against the *Ke*y*board Remapping Table*. This is done thru the im\_RemapKey IM method. The table contains information about all modifications to the keyboard layout. This means that you could place any character on any key by defining the relocation in this table. If the character is found there it will be converted into another character according to the table. For instance, if you want to place the German DoubleS on the BackSlash key this should be inserted to the table.

This table is stored as a binary file either in a system directory for system supported ones, or in a user directory for a user defined one. The format is as follows:

<from char><to char>

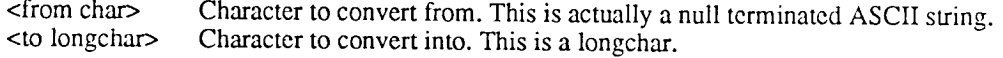

Example:

 $\mathcal{L}_{\rm eff}$ 

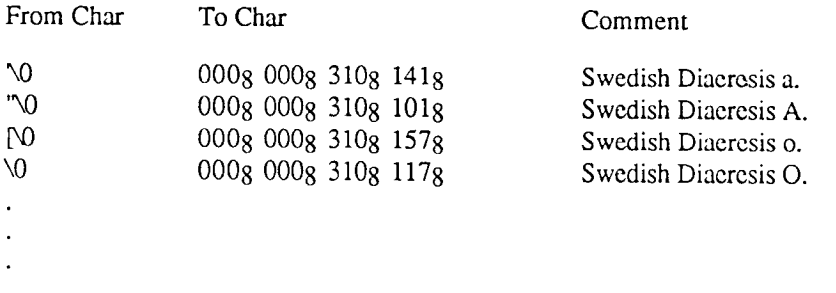

Only the keys that are about to be remapped has to be listed, for all others the default will be used. Default will be the US ASCII keyboard mapping.

#### *Font Name Extension*

The font names must be extended since there can be up to 256 font files associated with each font within a family. A restriction within WM limits the symbols that are allowed to appear in a font name to letters. This has reduced the possibility to construct an easy to read format. The extension to the font name should look like this:

<font family><table><l*/*u><size><face>.fwm

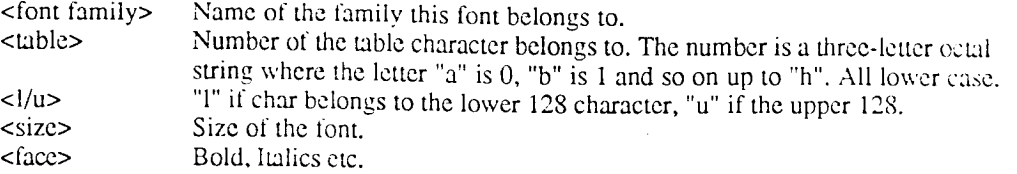

#### Example:

timesaaal 10b.fwm Is a font from family andy*,* table 000 and the lower 128 charac*t*ers.

## *Renderin*g *Table*

The rendering table is used to enhance the appearance for characters with diacritics. It consists of a list of characters, and what character in a *Rendering Table* they correspond to. The table is stored within the routine that uses it. There is currently one *Rendering Table* for Latin characters with diacriatics. This one is located in *Character Set* 3618 (see Appendix E). The format is as follow:

 $\ddot{\cdot}$ 

<from char> <to char>

q

 $\overline{\phantom{a}}$ 

 $\omega_{\rm{in}}$ 

<from char> longchar containing character with diacritic.<br>
<to char> longchar containing character with rendering longchar containing character with rendering character.

# A**ppendi**x **G**

 $\sim 10^7$ 

 $\mathbf{I}$ 

Ņ

## **Desc**r**iption of new BE2 clas**s**es and va**r**iabl**e**s.**

Changes have to be made in a few pl**a**ces w**i**thin the b**a**sic classes of BE2. For an exact description on how to install the software, see appendix H. Below is a summary of the required changes:

### *Global Defines*

The new variable type longchar must be included in the file <sizes.h>. This file usually doesn't have to be **i**ncluded, but sometimes in conjuction with the class command it might be necessary.

typedef long longchar;

#### *Local Defi*n*es to BE2*

Internally BE2 has to maintain a number of variables which hold information about current keyboard name etc**.**

 $\ddot{\phantom{1}}$ 

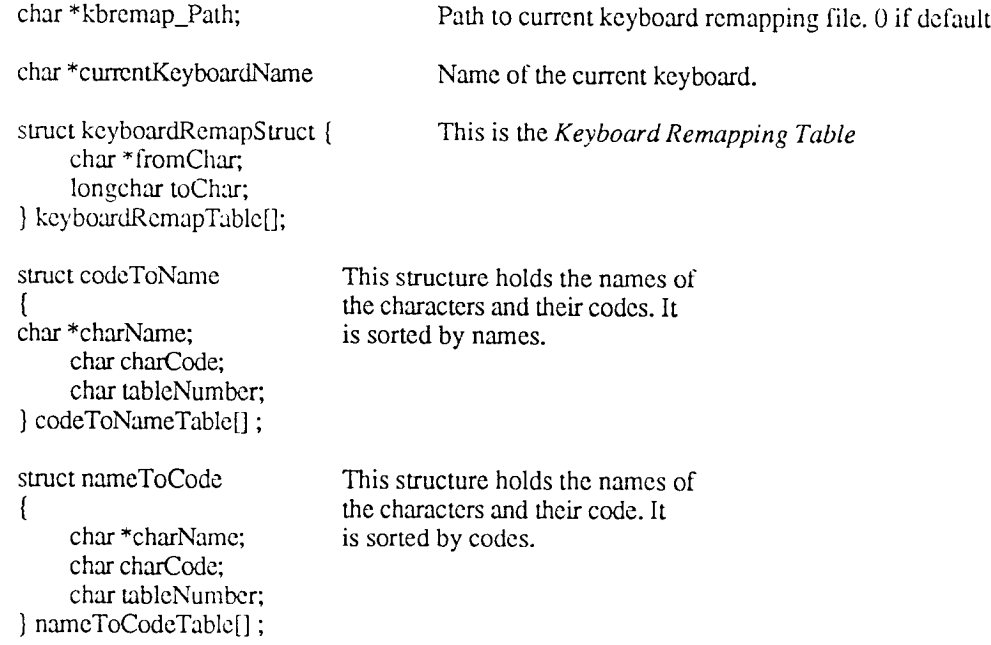

#### IM

#### *New routines*

Within IM the keyboard remapping has to be done. The function *RemapKey* will use the current table to remap the character sent to it. It returns a longchar holding the character (see Appendix *F* for the format of the ta*b*le). This function must be called if F*L*IP is used to extend the character set. If no table is loaded it

 $\ddot{\phantom{a}}$ 

will use the default. Default is precently an empty table. If no remapping for the pa*s*sed character is found, *N*ULL will be returned. This function will be supplied to the users.

longchar im RemapKey(c) char \*c;

t

- R

To load an alternate *Keyboard Remapping Table* the function *LoadAlternateKeyboard* is provided. This function takes a full path to a *Keyboard Remapping Table*, or a file name and looks in the directories specified in the users *preferences* for the file holding the information. If found it will load it and set it as the current one. It will return TRUE if ok, FALSE if a problem occurs while loading the *Keyboard Remapping Table*. A null string will load the default one. Nothing will happen if an error occurs while trying to get the keyboard remapping. The default table is currently an empty table. This function will be supplied to the users.

In the preferences file the user may define the path to the directory where it should look for *Keyboard Remapping Tables*.

boolean im LoadAlternateKeyboard(path) char \*path;

The associated function *StoreAlternateKeyboard* will store it into a file. Returns TRUE if ok, FALSE if it couldn't store. The full path has to be sent as an argument to the function. This function will be supplied to the users.

 $\ddot{\phantom{a}}$ 

boolean im StoreAlternateKeyboard(path) char \*path;

To get information about the current keyboard the *GetKeyboar*d*lnfo* procedure is supported. This procedure will return information about the path to the keyboard and its name. This function will be supplied to the users.

void im GetKeyboardInfo(path, name) char \*path; char \*name;

The *AddKeyRemapping* procedure will l**e**t the applications program alter the remapping of a k**e**y. If there already is a entry for this one, the old one will be replaced. The arguments ar**e**: a null terminated string of characters from the keyboard, longchar to remap into. This function will be supplied to the users.

voidim AddKeyRemapping(c*,* newc) char \*c; longchar newc;

The DeleteKeyRemapping procedure will let the applications program remove the current remapping for that key and revert to default. If there isn't a remapping for this key*,* nothing will happen. This function will be supplied to the users.

void im DeleteKeyRemapping(c) char \*c;

The information needed for these routines isstored in the IM object. Here are the variables which have been ',xl&*x*k

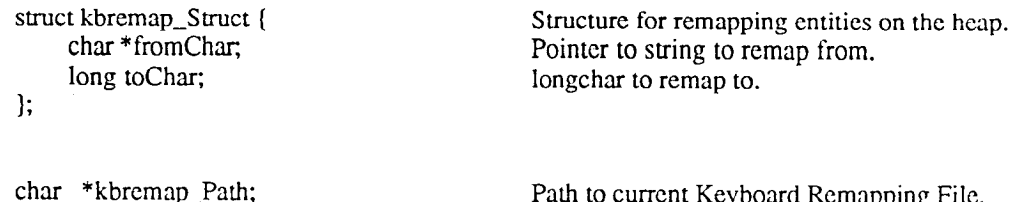

struct kbremap\_Struct \*kbremap\_Table;<br>int kbremap\_TableLength;<br>int kbremap\_SpaceAlloc;

Path to current Keyboard Remapping File.<br>Array of remapping entries. Length of remapping table in number of entries. Space allocated for remapping table.

#### GRAPH**I**C

 $\sim$  .

I

#### *New routines*

A new *Drc*a*vStringLongChar* routine must be added to print strings composed of 1ongchars. This procedure take the same arguments as the DrawString procedure, except that the String argument must be an array or longchars.

void graphic\_DrawStringLongChar(self, string, operation) struct graphic \*self; longchar string[]; long operation;

A new *DrawTextLongChar* routine must be added to print strings composed of longchars. This procedure take the same arguments as the *DrawText* procedure, except that the String argument must be an m-ray or longchars.

void graphic DrawTextLongChar(self, string, stringLength, operation) struct graphic \*self; longchar string[]; long stringLength; long operation;

#### TEXT

*New routines*

Two routines will handle conversion between character code and character name. *FindCharacterCode* will convert from character code to character name. It will return a pointer to a record containing the name. If the character number is not found a NULL pointer is returned. This function will be supplied to the users.

struct codeToName \*text FindCharacterCode(code) longchar code;

The other one, *FindCharacterName* will take a pointer to a string and try to find a character with that na*m*e. It will return a pointer to a record containing the character. If the character name is not found a NU*L*L pointer is returned. *T*his function will be supplied to the users.

struct nameToCode \*text Find*C*haracterName*f*c)

char \*c;

 $\mathbf{r}$ 

The *GetLongChar* function has to be added in order to pull out ch**a**racter information from the *Environment Style*. It is equivalent to the *GetChar* function except that it returns a longchar inste**a**d.

longchar text\_GetLongChar(txt, pos) struct text \*txt; long pos;

#### *Routines to change*

The *ReadSubString* function has to change so it calls *FindCharacterName* and adds *Environment Styles* for non**-**ASCII characters. There will be no change in calling syntax.

The *WriteSubString* procedure has to change so it calls *FindCharacterCode* and quotes non-ASCII ch**a**racters. There will be no change in calling syntax.

#### TE**X**T VIEW

*Routi*n*es to change*

The procedure *FullUpdate* must recognize non-ASCII ch**a**racters. There will be no change in calling syntax.

The procedure *Update* must recognize non-ASCII characters. There will be no change in calling synt**a**x.

The procedure *Keyln* must recognize non-ASCII characters. It should return a longch**a**r.

```
longchar textview KeyIn(ip, ch)
struct view *ip;
int ch;
```
#### FONT DES**C**

#### *New Routi*n*es*

If longch**a**rs **a**re used, the *TextSize* function h**a**s to be repl**a**ced with **a**nother functi**o**n th**a**t recognizes longchars. The *TextSizeLongChar* serves this purpose. To this function an arr**a**y of longchars is passed. *T*he new form**a**t should look like this:

long fontdesc TextSizeLongChar(fontdesc, self, text, TextLcngth, XWidth, *Y*Width) struct fontdesc \*fontdesc; struct graphic \*self; longchar text[]; long TextLength; long \*XWidth; long \**Y*Width;

If longchars are used, the *StringSize* function has to be replaced with another function that recognizes longchars. The *StringSizeLongChar* serves this purpose. To this function an array of longchars is passed. The new format should look like this:

long fontdesc\_StringSizeLongChar(fontdesc, self, text, XWidth, YWidth) struct fontdesc \*fontdesc; struct graphic \*self; longchar text[]; long \*XWidth; long \*YWidth;

Lookup for characters with diacritics in the *Rendering Set* will be done by the *FindRenderingCharacter* function. The argument is a longchar with the character and diacritic. The function will return a longchar cont**a**ining the number of the Character Set where the rendering character will be found and the character within the set. If no rendering character is found *N*ULL is returned. The function finds out the rendering character by looking it up in a table (see Appendix F) kept in the function. This function will be supplied to the users.

longchar fontdesc FindRenderingCharacter(c) longchar c;

#### K**B**MGR

 $\sim$   $\sim$   $\sim$ 

#### *New Routi*n*es*

*A*n editor for the Keyboard Rcm**a**pping Tables is pl**a**ced in **a**n object named *kbm*g*r*. This dynamic**a**lly loaded object will export two class procedures, one to open the keyboard window **a**nd one to close it. *T*o use the keyboard rem**a**p editor, the user must add **a**n option to the pop-up menu th**a**t will display the mock-up keybo**a**rd on the screen. The two procedures that should be used for this **a**re OpenKeyboardWindow and *CloseKeyboaraWindow*.

The sketch of the keyboard is brought up on the screen by the *OpenKeyboardWindow* procedure. This will be done in a window hooked onto the bottom of the current one. From this window it is possible to redesign the keyboard or lo**a**d a prestored keyboard mapping. The pointer to the view where the keyboard should be inserte**d** must be supported. *T*he first b**o**olean argument (edit) specifies whether the user m**a**y edit a Keyboard Remapping *T*able. The second one determines if **a**nother keyboard remapping may be selected. This function will be supplied to the users.

void kbmgr OpenKe*y*boardWindow(self, edit, select) struct view  $\overline{\text{self}}$ : boolean edit; boolean select;

The sketch of the keyboard is hidden by using the *CloseKeyboardWindow* procedure. All space used on the heap is deallocated. The pointer to the view where the keyboard window is located must be supported. This function will be supplied to the users.

void kbmgr CloseKeyboardWindow(self) struct view \*self:

#### **KBREMAP**

#### *New Routines*

his new object should be totally transparent to the user. An access to the same of aggregate and usage this is to avoi**d** lo**a**ding the program code when not needed**.** For a full description of arguments and usage, see under IM. The n**a**mes of the functions within kbremap are:

longchar kbremap R**e**mapK*e*y(c) boolean kbrema**p** LoadAlternateKe*y*board(path) boolean kbremap StoreAiternateK**e**yboard(**p**ath) void kbrema**p** G**e**tK**e**yboa**r**dln**f**o(path, name) void kbr**e**ma**p** AddKeyRemapping(c, newc) void kbrema**p D**eleteKeyRema**p**ping(c)

#### *Miscellaneous Changes*

The Window Initiallization routine must look in the preferences file for the search paths to the keyboard remapping tables. The entry should look like this:

\*.KcyboardRemappingPath:*/*cm u*/*itc*/*tc8 y*/*keyremap:*/*usr*/*andy*/*keyremap

The Window Initialization routine must look in the preferences file antarchief for the default of the default control remains to the default of the default of the default of the default of the default of the default of the  $\delta$  one file that one. It will look for a file with the extension  $\delta$ . Kremap. The entry should look this:

wm.KeyboardRemapping:swedish will load the swedish keyboard rcmapping.

# **Appe**n**di**x H

 $\sim$   $\sim$ 

 $\mathbf{r}$ 

 $\hat{\textbf{v}}$ 

 $\hat{\boldsymbol{\beta}}$ 

 $\bar{\mathcal{A}}$ 

# Ins**t**al**lati**o**n** of FLI**P** s**et** in **BE**2

Changes have to be made in many different source **fi**les within BE2. The actual code that sho**u**ld *b*e i**n**serted may *b*e found in Appendix I**.** Below is a summary of the required changes:

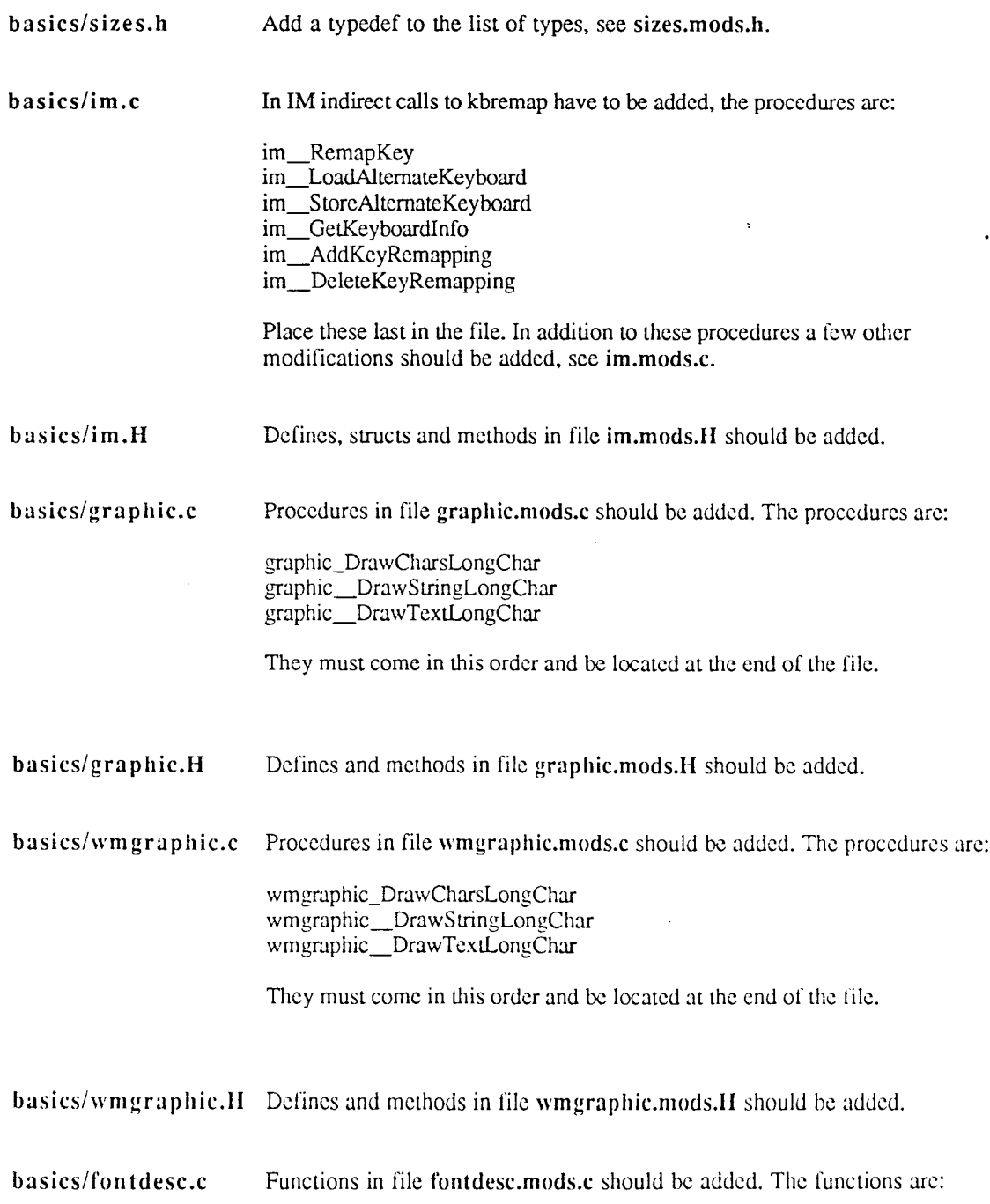

tontdesc\_FindRenteringCharacte fontdesc\_\_TextSizeLongCha  $r$ ont $\alpha$ esc $\Box$ StringSizeLongC

 $\mathbf{r}$ 

 $\ddot{\phantom{0}}$ 

 $\omega_{\rm{eff}}$ 

 $\ddot{\phantom{a}}$ 

They must come in this order and be located at the end of the file.

 $\ddot{\phantom{a}}$ 

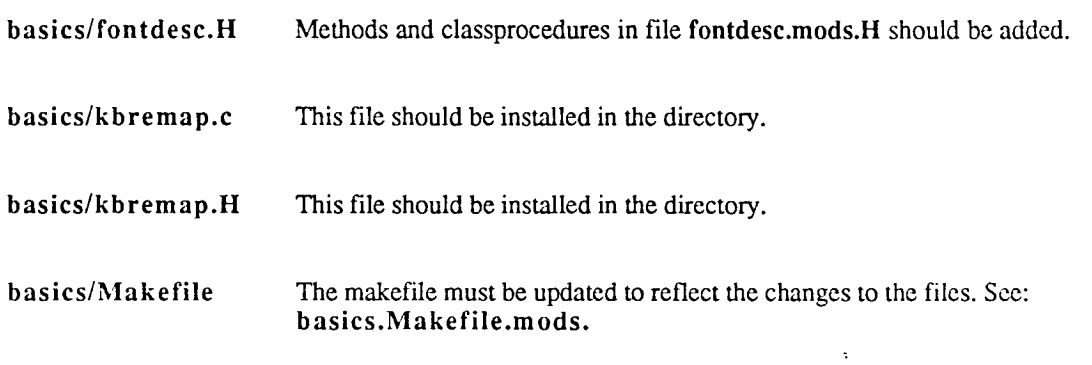

A new directory named keyb**o**ar**d** must be added to the base of the tree. To this directory the following files should be added:

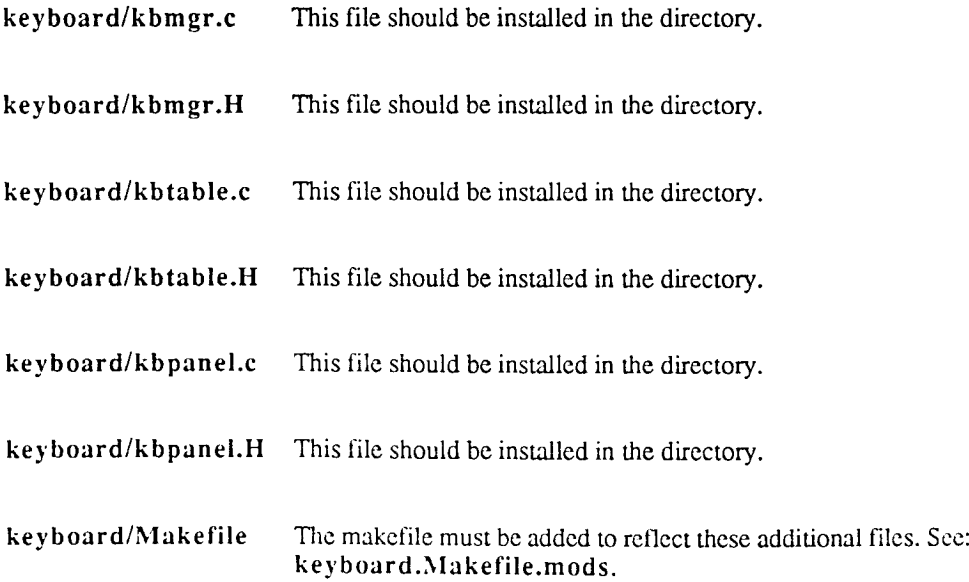

The global Makefile must be altered so that files in directory keyboard will be compiled. See: Makefile.mods.

# Appendix I

ц.

٠

# Source code listing

This appendix contains source code for all new files and all that are modified.

 $\bar{z}$ 

New files:

- basics/kbremap.c
- basics/kbremap.H
- keyboard/kbmgr.c
- keyboard/kbmgr.H
- keyboard/kbpanel.c
- keyboard/kbpanel.H
- keyboard/kbtable.c
- keyboard/kbtable.H
- keyboard/Makefile

Files modified:

- basics/fontdesc.c
- basics/fontdesc.H
- basics/graphic.c
- basics/graphic.H
- basics/im.c
- basics/im.H
- basics/Makefile
- basics/sizes.h
- basics/wmgraphic.c
- basics/wmgraphic.H
- Makefile